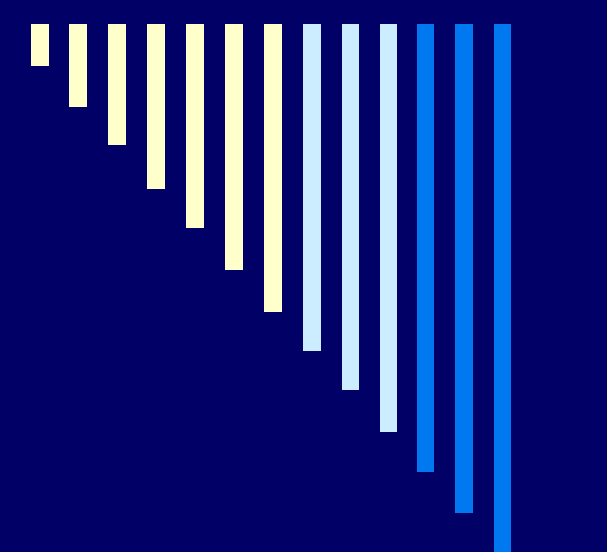

# 11., 12. Správa I/O Správa souborů

**ZOS 2012, L. Pešička**

# Doplnění

**□ Alokace paměti pro procesy** 

- explicitní správa paměti
- **E**čítání referencí
- **garbage collection**

viz pdf s dodatkem – přečíst (!)

pamatuj !! **External další stránky**)

v C o paměť žádáme malloc() a máme ji uvolnit free()

paměť nám přidělí knihovna – alokátor paměti, která spravuje volnou paměť

pokud paměť nemá alokátor k dispozici, požádá operační systém systémovým voláním o přidělení

další části paměti

#### malloc, brk, sbrk

- □ malloc není systémové volání, ale knihovní funkce viz man 3 malloc x man 2 fork
- □ malloc alokuje pamět z haldy
- velikost haldy se nastaví dle potřeby systémovým voláním sbrk
- □ brk syscall nastaví adresu konce datového segmentu procesu
- sbrk syscall zvětší velikost datového segmentu o zadaný počet bytů (0 – jen zjistím současnou adresu)

# používané vs. nepoužívané objekty

Object  $x = new Foo$ ; Object  $y = new Bar()$ ;  $x = new Quux()$ ; /\* víme, že Foo object původně přiřazený x nebude nikdy dostupný, jde o syntactic garbage \*/

```
if ( x.check_something() ) 
   \{ x.do\_something(y); \}System.exit(0); 
/* y může být semantic garbage, ale nevíme, dokud 
x.check something() nevrátí návratovou hodnotu */
```
# Velikost stránky v OS

Standardní velikost je 4096 bytů (4KB)

huge page size: 4MB large page size: 1GB

#### Zjištění velikosti stránky - Linux

#include <stdio.h> #include <unistd.h>

int main(void) {

 printf("Velikost stranky je %ld bytu.\n", sysconf(\_SC\_PAGESIZE) );

return 0;

}

příkazem na konzoli: getconf PAGESIZE

man sysconf

eryx.zcu.cz: 4096 ares.fav.zcu.cz: 4096

# Zjištění velikosti stránky - WIN

#include "stdafx.h" #include <stdio.h> #include <Windows.h>

c:\users\pesicka\documents\visual studio 2010\Projects\ZOS\_Ve

<u>Velikost stranky je 4096 bytu.</u> Pocet procesoru: 4

int \_tmain(int argc, \_TCHAR\* argv[]) {

SYSTEM\_INFO si; GetSystemInfo(&si); printf("Velikost stranky je %u bytu.\n", si.dwPageSize);

printf("Pocet procesoru: %u\n", si.dwNumberOfProcessors);

getchar(); return  $0;$  }

zdroj: http://en.wikipedia.org/wiki/Page\_size#Page\_size\_trade-off

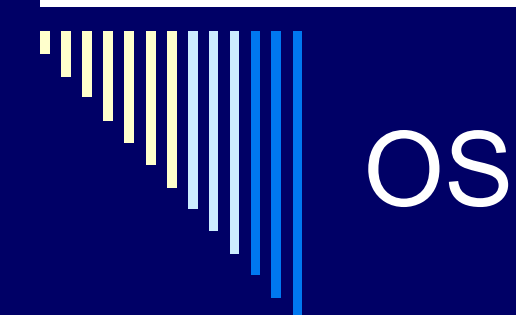

**□ Modul pro správu procesů □ Modul pro správu paměti Správa i/o** □ Správa souborů síťování

# Vývoj rozhraní mezi CPU a zařízeními

- 1. CPU řídí přímo periferii
- 2. CPU řadič periferie aktivní čekání CPU na dokončení operace
- 3. řadič umí vyvolat přerušení
- 4. řadič umí DMA
- 5. I/O modul
- 6. I/O modul s vlastní pamětí

## 1. CPU řídí přímo periferii

 CPU přímo vydává potřebné signály CPU dekóduje signály poskytovaném zařízením Nejjednoduší HW Nejméně efektivní využití CPU

 Jen v jednoduchých mikroprocesorem řízených zařízeních (dálkové ovládání televize)

#### 2. CPU – řadič - periférie

#### **Řadič (device controller)**

- Převádí příkazy CPU na elektrické impulzy pro zařízení
- **Poskytuje CPU info o stavu zařízení**
- **Komunikace s CPU pomocí registrů řadiče na** známých I/O adresách
- **HW buffer pro alespoň 1 záznam** (blok, znak, řádka)
- **Rozhraní řadič-periférie může být** standardizováno (SCSI, IDE, …)

# 2. řadič – příklad operace zápisu

 CPU zapíše data do bufferu, Informuje řadič o požadované operaci

- Po dokončení výstupu zařízení nastaví příznak, který může CPU otestovat
- if přenos == OK, může vložit další data

 CPU musí dělat všechno (programové I/O) □ Významnou část času stráví CPU čekáním na dokončení I/O operace

# 3. Řadič umí vyvolat přerušení

 CPU nemusí testovat příznak dokončení Při dokončení I/O vyvolá řadič přerušení CPU začne obsluhovat přerušení Provádí instrukce na předdefinovaném místě Obslužná procedura přerušení Určí co dál

Postačuje pro pomalá zařízení, např. sériové I/O

# 4. Řadič může přistupovat k paměti pomocí DMA

- DMA přenosy mezi pamětí a buffery □ CPU vysílá příkazy, při přerušení analyzuje status zařízení
- CPU inicializuje přenos, ale sám ho nevykonává Bus mastering – zařízení převezme kontrolu nad sběrnicí a přenos provede samo (PCI sběrnice)
- Vhodné pro rychlá zařízení řadič disků, síťová karta, zvuková karta, grafická karta atd.

## 5. I/O modul umí interpretovat speciální I/O programy

- I/O procesor
- Interpretuje programy v hlavní paměti
- □ CPU spustí I/O procesor
	- I/O procesor provádí své instrukce samostatně

#### 6. I/O modul s vlastní pamětí

 $\Box$  I/O modul provádí programy □ Má vlastní paměť(!) Je vlastně samostatným počítačem

 Složité a časově náročné operace grafika, šifrování, …

#### Komunikace CPU s řadičem

 Odlišné adresní prostory CPU zapisuje do registrů řadiče pomocí speciálních I/O instrukcí Vstup: IN R, port Výstup: OUT R, port □ 1 adresní prostor Hybridní schéma

## Ad – 1 adresní prostor

 Používá **vyhrazené** adresy Nazývá se *paměťově mapované I/O* □ HW musí pro dané adresy umět vypnout cachování

□ Danou oblast můžeme namapovat do virtuálního adresního prostoru nějakého procesu (zpřístupnění I/O zařízení)

#### Ad – hybridní schéma

□ Řídící registry **Přístup pomocí I/O instrukcí** □ HW buffer **Mapován do paměti** 

 Např. PC (buffery mapovány do oblasti 640K až 1MB)

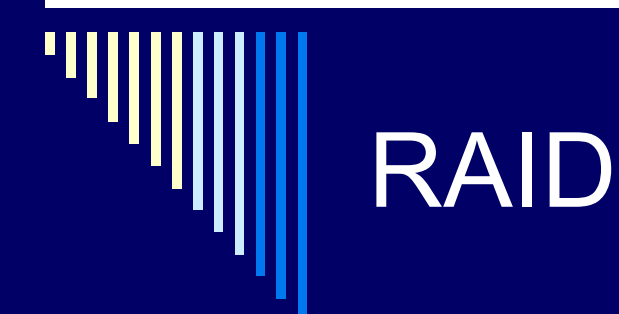

- $\square$  pevný disk
	- elektronická část + mechanická
	- náchylost k poruchám
	- cena dat >> cena hw
- odstávka při výměně zařízení
	- náhrada hw, přenos dat ze zálohy prostoje
	- $\blacksquare$  SLA 24/7
- větší disková kapacita než 1 disk
- RAID
	- **Redundant Array of Independent (Inexpensive) disks**

#### RAID – používané úrovně

 $\Box$  RAID 0, 1, 5 □ RAID 10 .. kombinace 0 a 1 □ RAID 6 .. zdvojená parita

□ pojmy:

- SW nebo HW RAID
- **hot plug**
- **hot spare**
- Degradovaný režim jeden (či více dle typu RAIDu) z disků v poli je porouchaný, ale RAID stále funguje

# RAID 0

Dva režimy RAID 0: zřetězení a prokládání

□ není redundantní, neposkytuje ochranu dat

- ztráta 1 disku ztráta celého pole nebo části (dle režimu)
- důvod použití může být výkon při režimu prokládání (např. střih videa)
- Dva režimy zřetězení nebo prokládání (stripping)

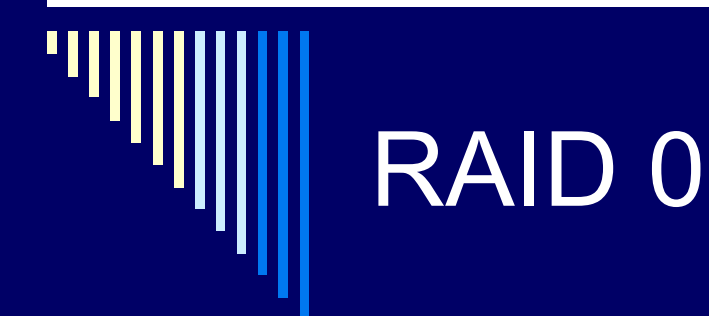

#### Zřetězení

- Data postupně ukládána na několik disků
- **Zaplní se první disk, pak druhý, atd.**
- Snadné zvětšení kapacity, při poruše disku ztratíme jen část dat

#### Prokládání

- Data ukládána na disky cyklicky po blocích (stripy)
- Při poruše jednoho z disků přijdeme o data
- Větší rychlost čtení / zápisu
	- Jeden blok z jednoho disku, druhý blok z druhého disku

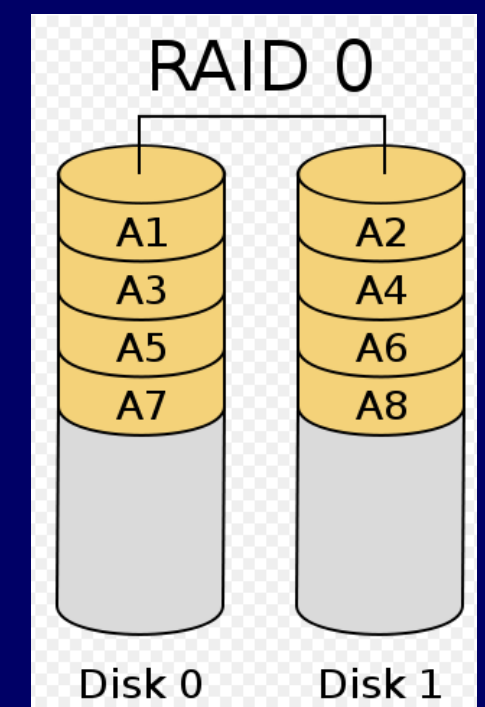

Na obrázku je režim prokládání, zdroj: wikipedia (i u dalších obrázků)

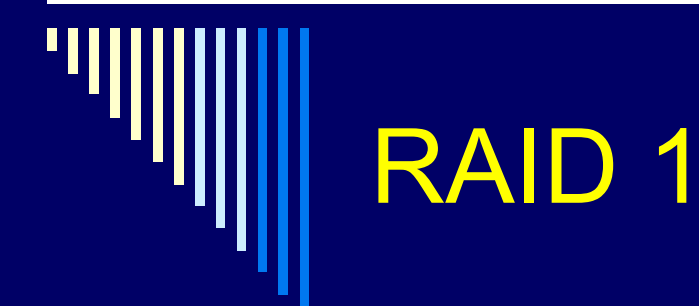

- mirroring .. zrcadlení
- na 2 disky stejných kapacit totožné informace
- výpadek 1 disku nevadí
- $\Box$  jednoduchá implementace často čistě sw
- nevýhoda využijeme jen polovinu kapacity
- zápis pomalejší (stejná data na 2 disky)
- čtení rychlejší (řadič - lze střídat požadavky mezi disky)

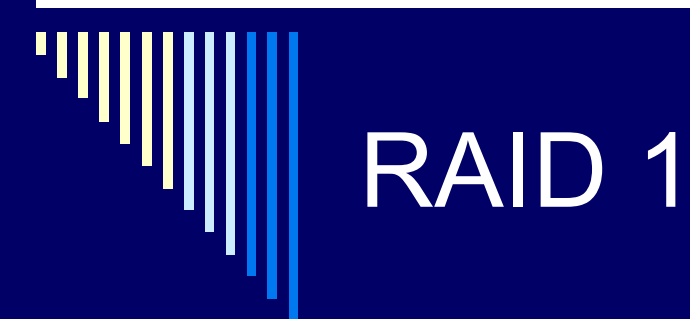

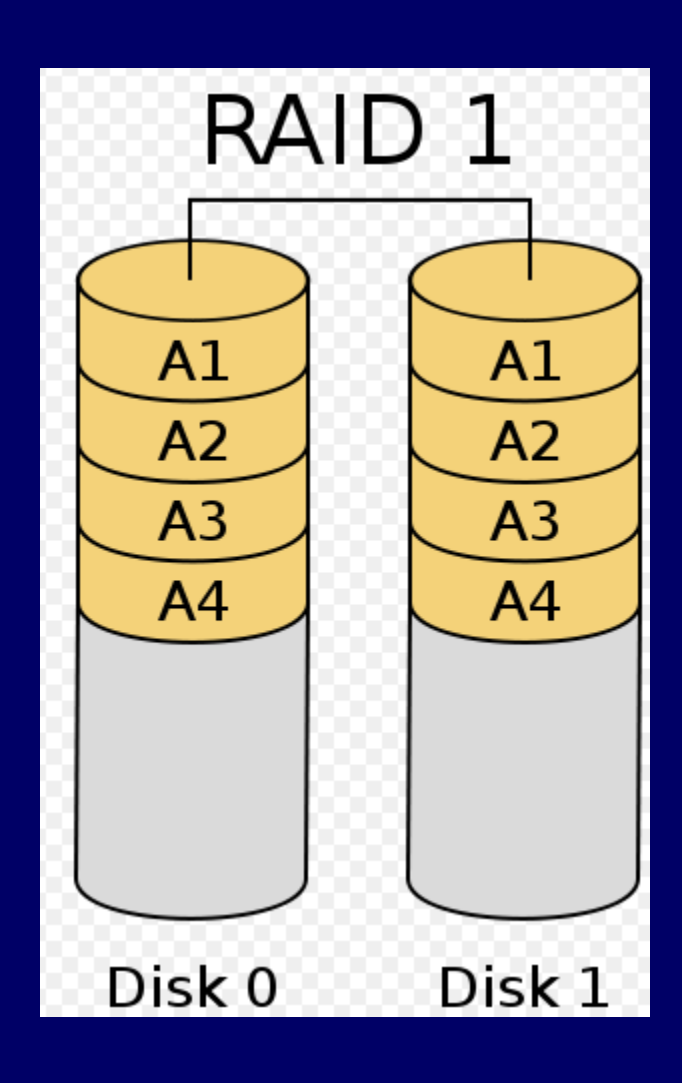

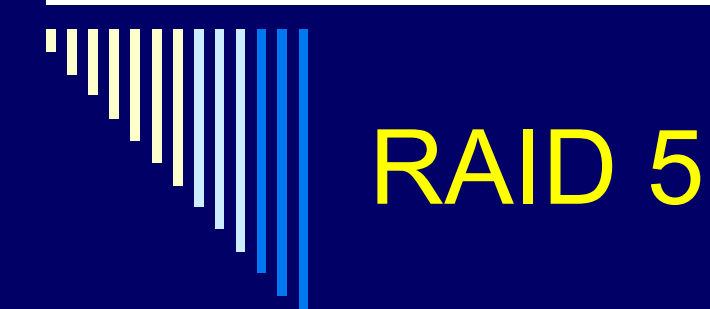

- $\Box$  redundantní pole s distribuovanou paritou
- $\Box$  minimálně 3 disky
- režie: 1 disk z pole n disků
	- 5 disků 100GB : 400GB pro data
- výpadek 1 disku nevadí
- čtení výkon ok
- $\Box$  zápis pomalejší

1 zápis – čtení starých dat, čtení staré parity, výpočet nové parity, zápis nových dat, zápis nové parity

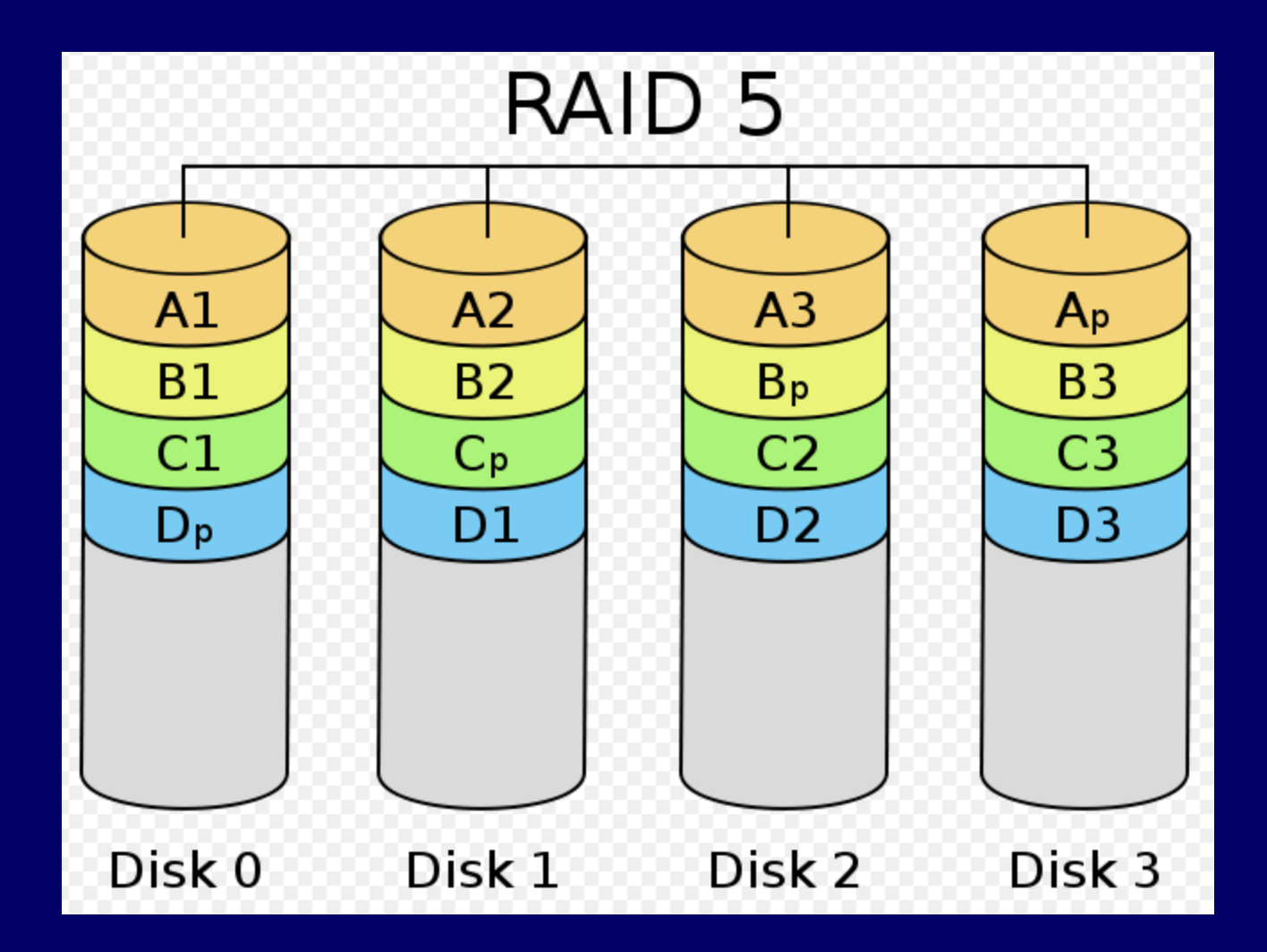

Např. RAID 5 z 4 disků 1TB, výsledná kapacita: 3 TB Může vypadnout 1 z disků a o data nepřijdeme

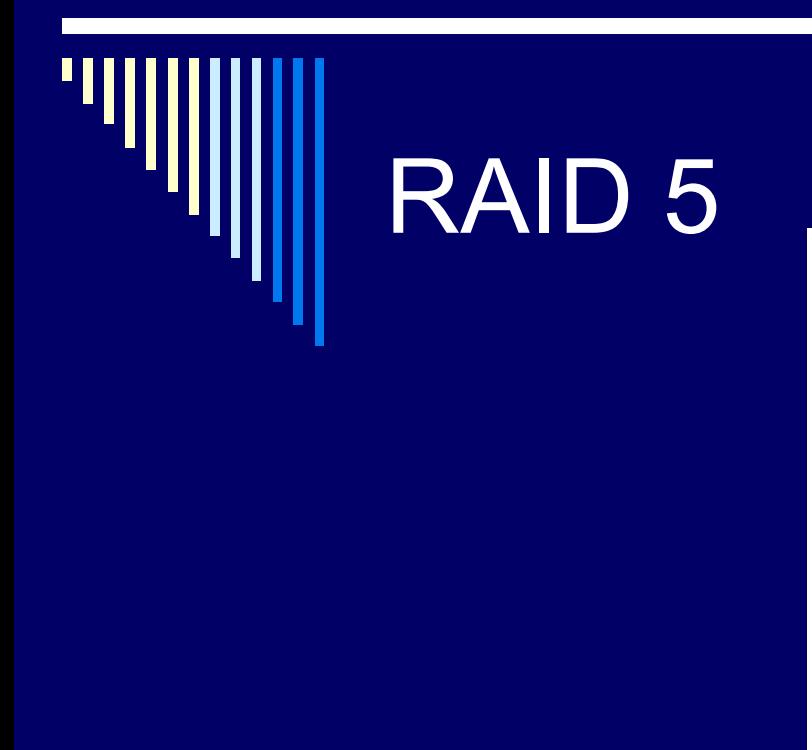

Raid 5 - Disk Striping with Single Distributed Parity

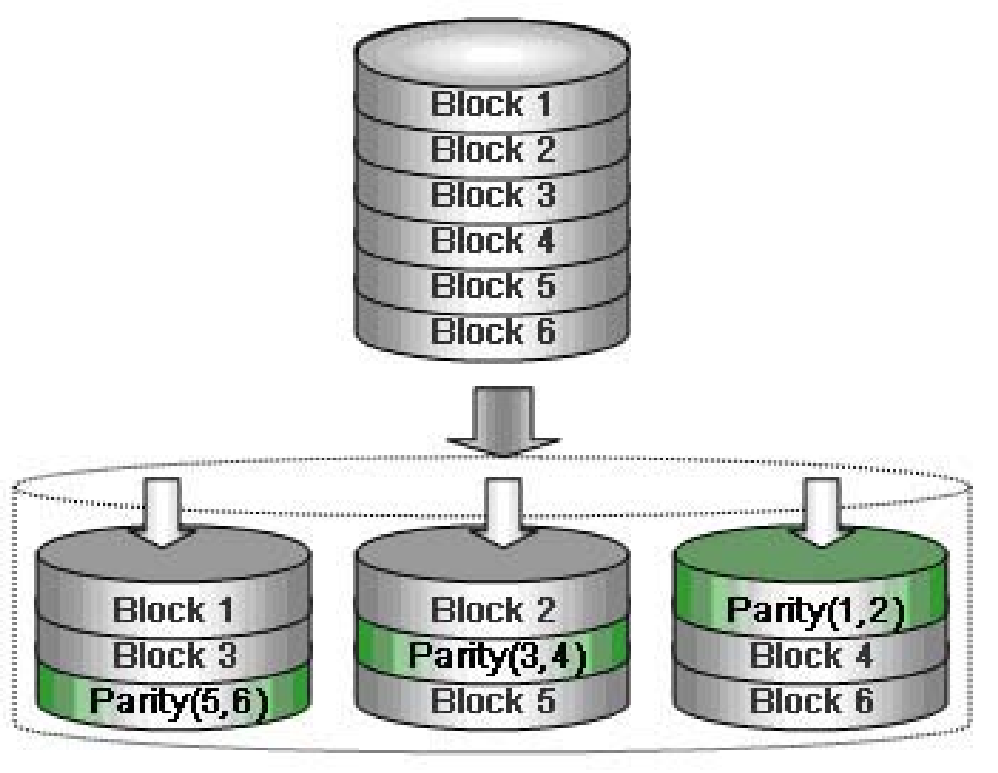

Zdroj: http://www.partitionwizard.com/resize-partition/resize-raid5.html

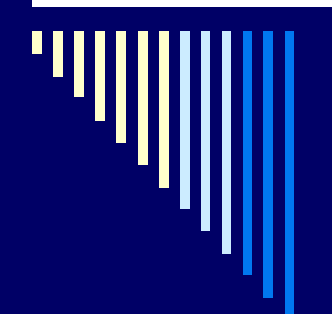

#### RAID 5

nejpoužívanější

□ detekce poruchy v diskovém poli □ hot spare disk **□ použití hot plug disků** 

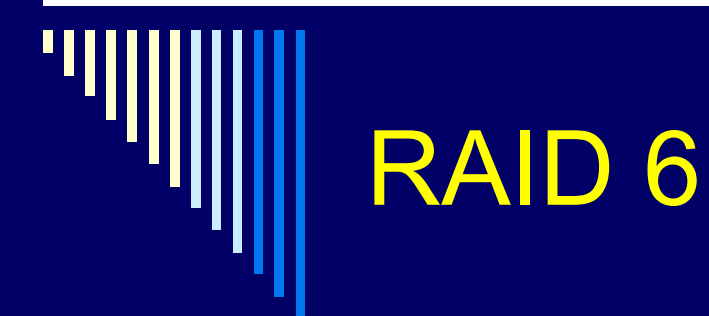

- □ RAID 5 + navíc další paritní disk □ odolné proti výpadku dvou disků □ Rychlost čtení srovnatelná s RAID 5
- **□ Zápis pomalejší**

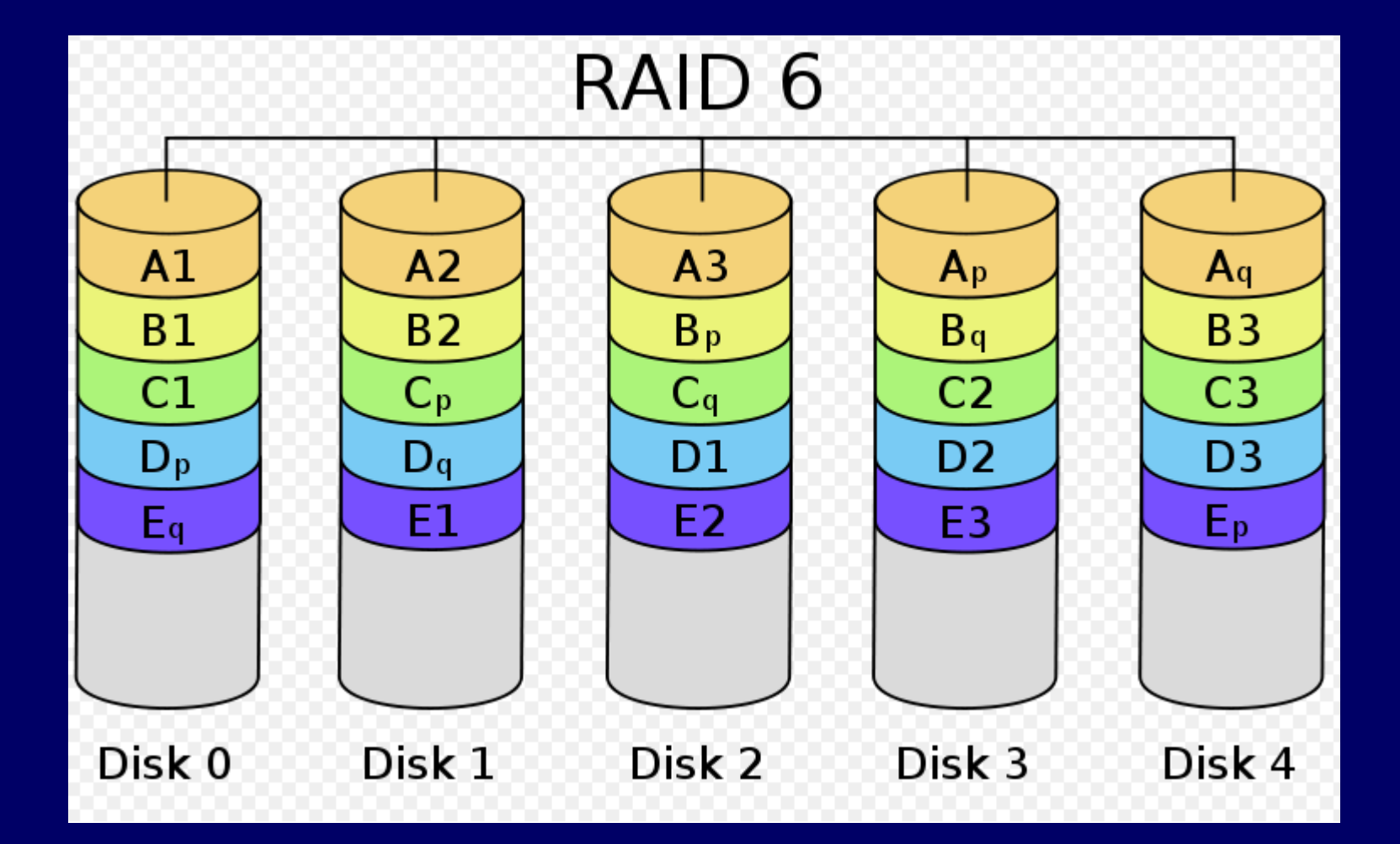

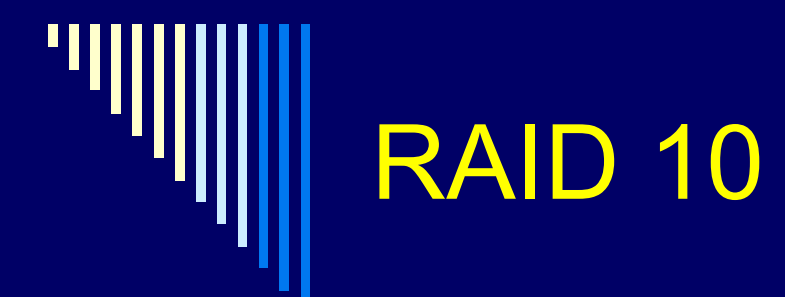

 kombinace RAID 0 (stripe) a RAID 1 (zrcadlo) □ min. počet disků 4 režie 100% diskové kapacity navíc nejvyšší výkon v bezpečných typech polích podstatně rychlejší než RAID 5, při zápisu odolnost proti ztrátě až 50% disků x RAID 5

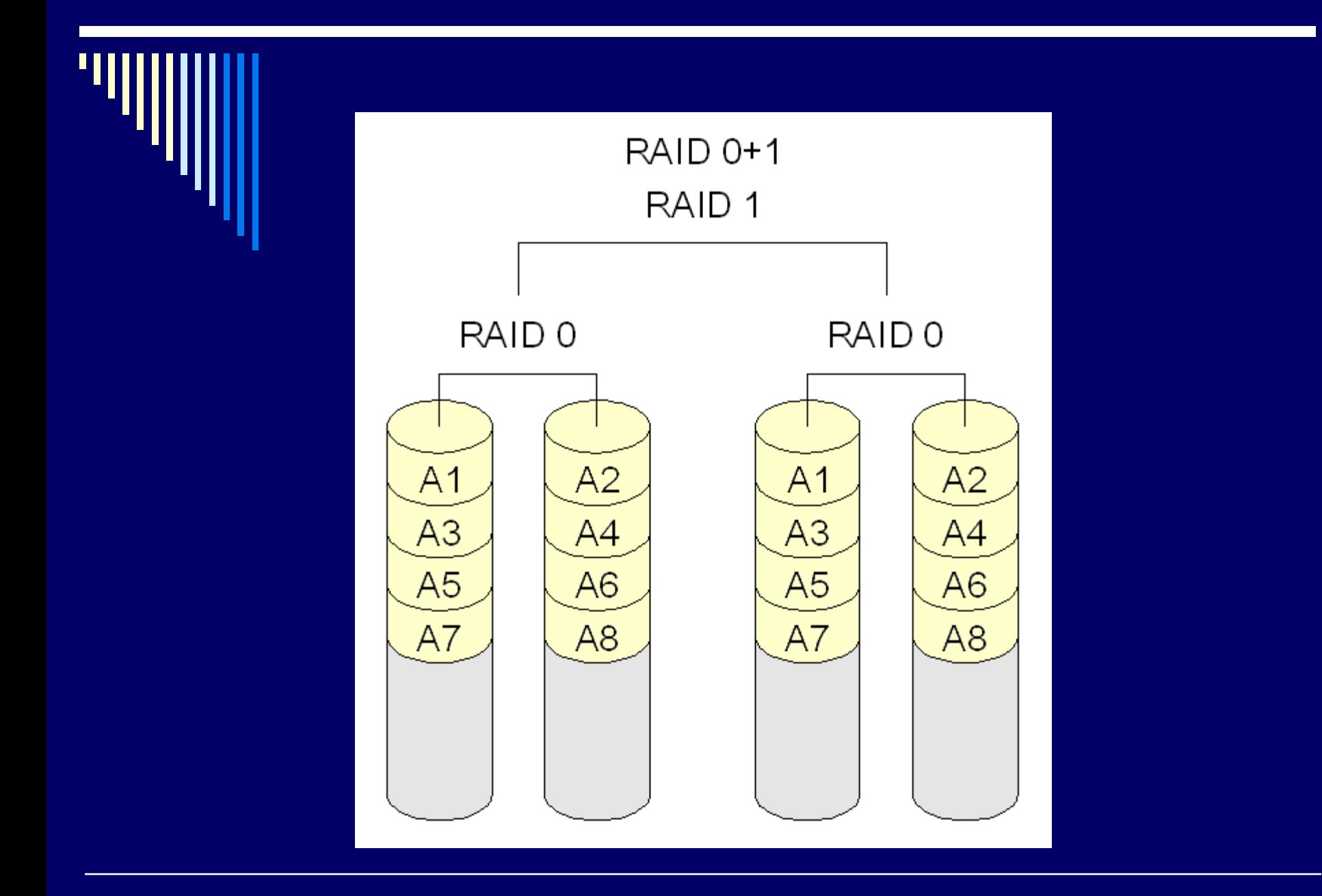

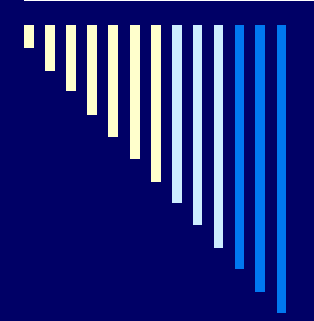

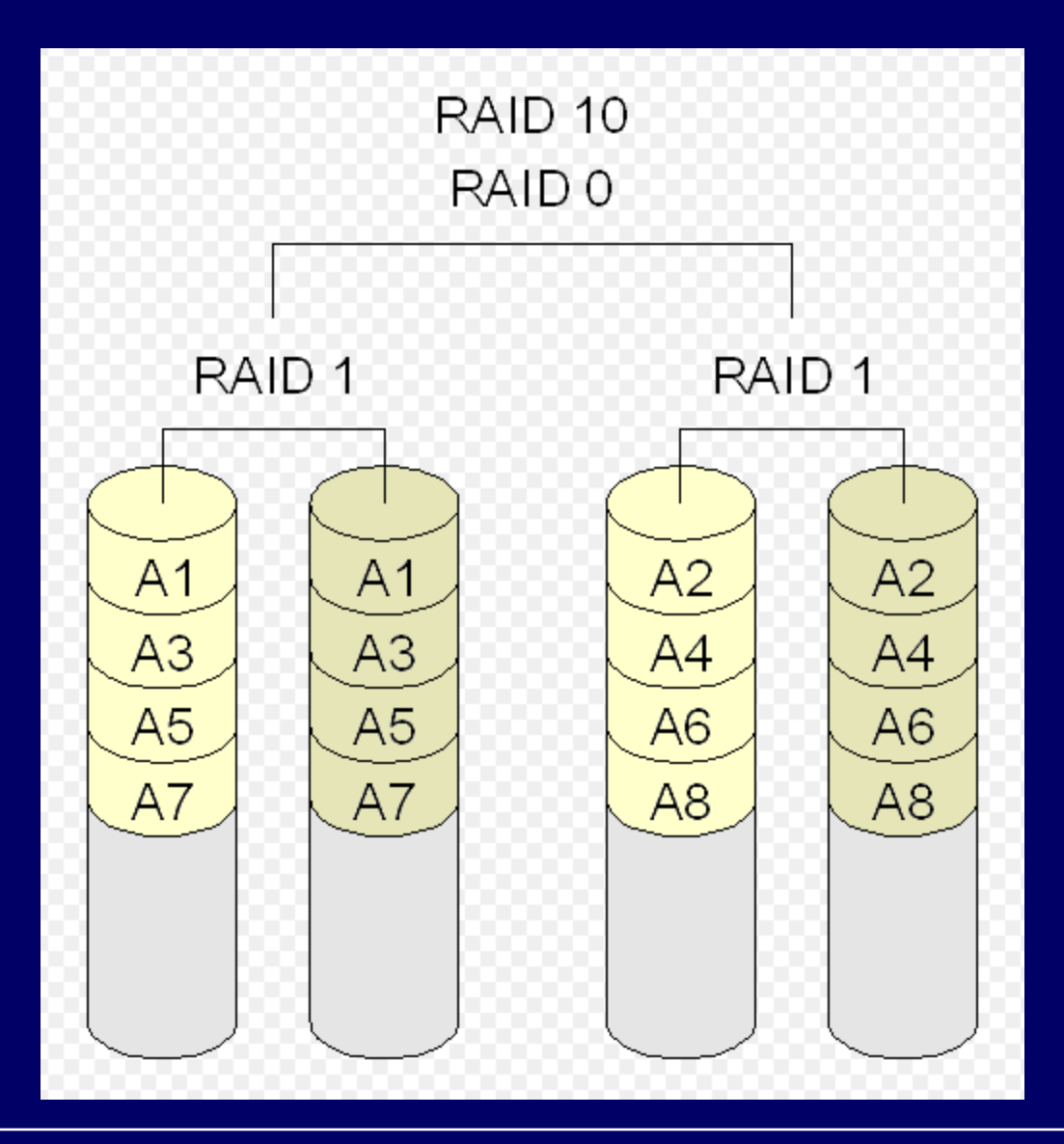

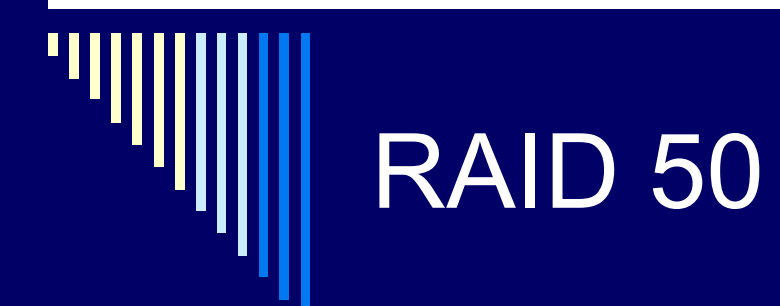

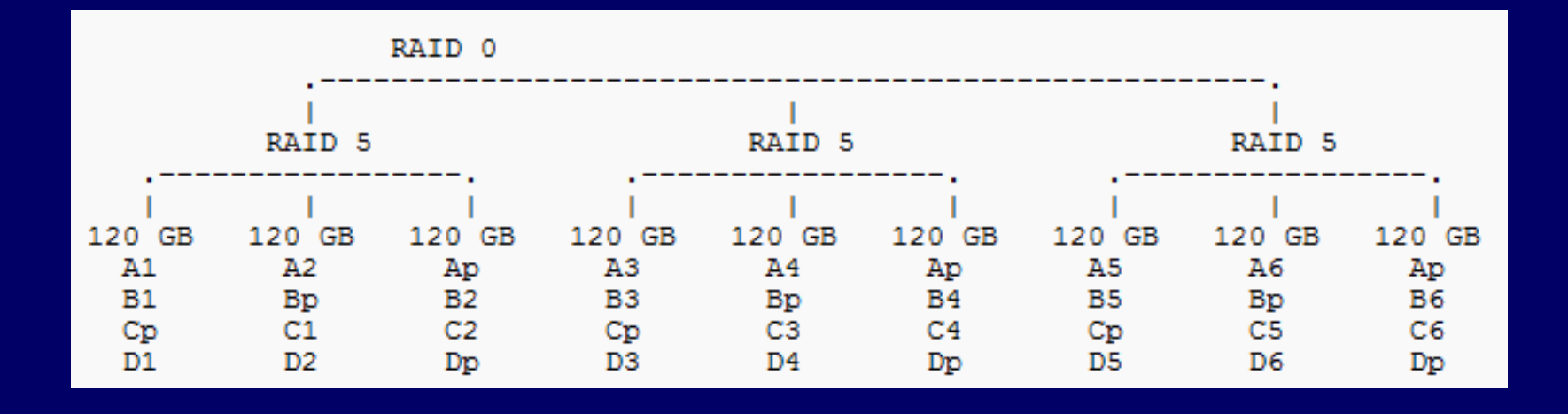

Zdroj obrázků a doporučená literatura: <http://cs.wikipedia.org/wiki/Raid>

# RAID 2

□ Data po bitech stripována mezi jednotlivé disky

Rotačně synchronizované disky

Zabezpečení Hammingovým kódem

- Např. 7 disků
	- 4 bity datové
	- 3 bity Hammingův kód
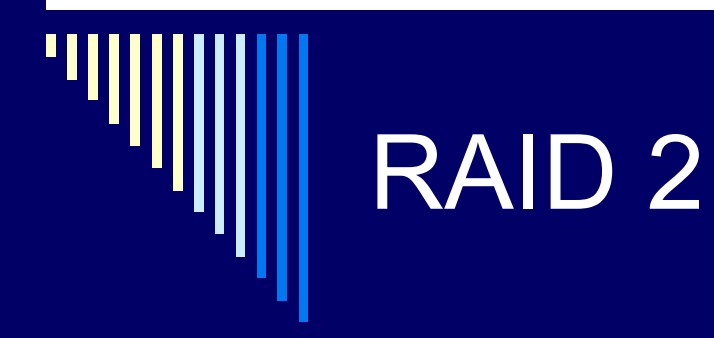

#### RAID 2 (redundancy through hamming code)

Bit 3

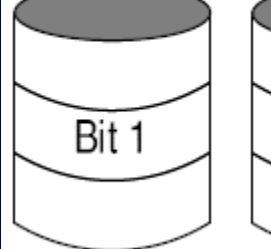

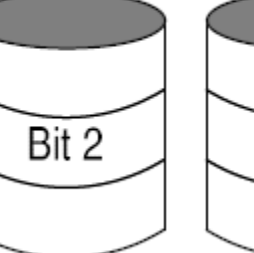

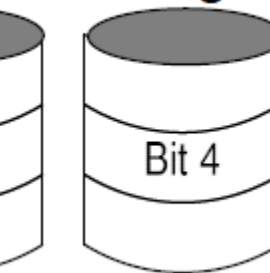

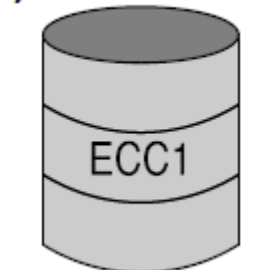

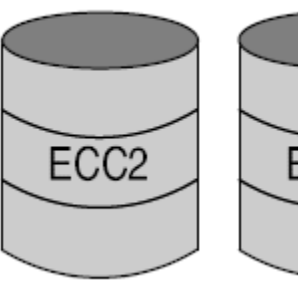

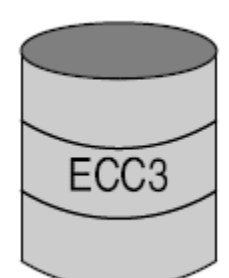

### RAID 3

 N+1 disků, bitové prokládání **□ Rotačně synchronizované disky** □ Na N data, poslední disk XOR parita Jen 1 disk navíc Paritní disk vytížen při zápisu na libovolný disk – vyšší opotřebení

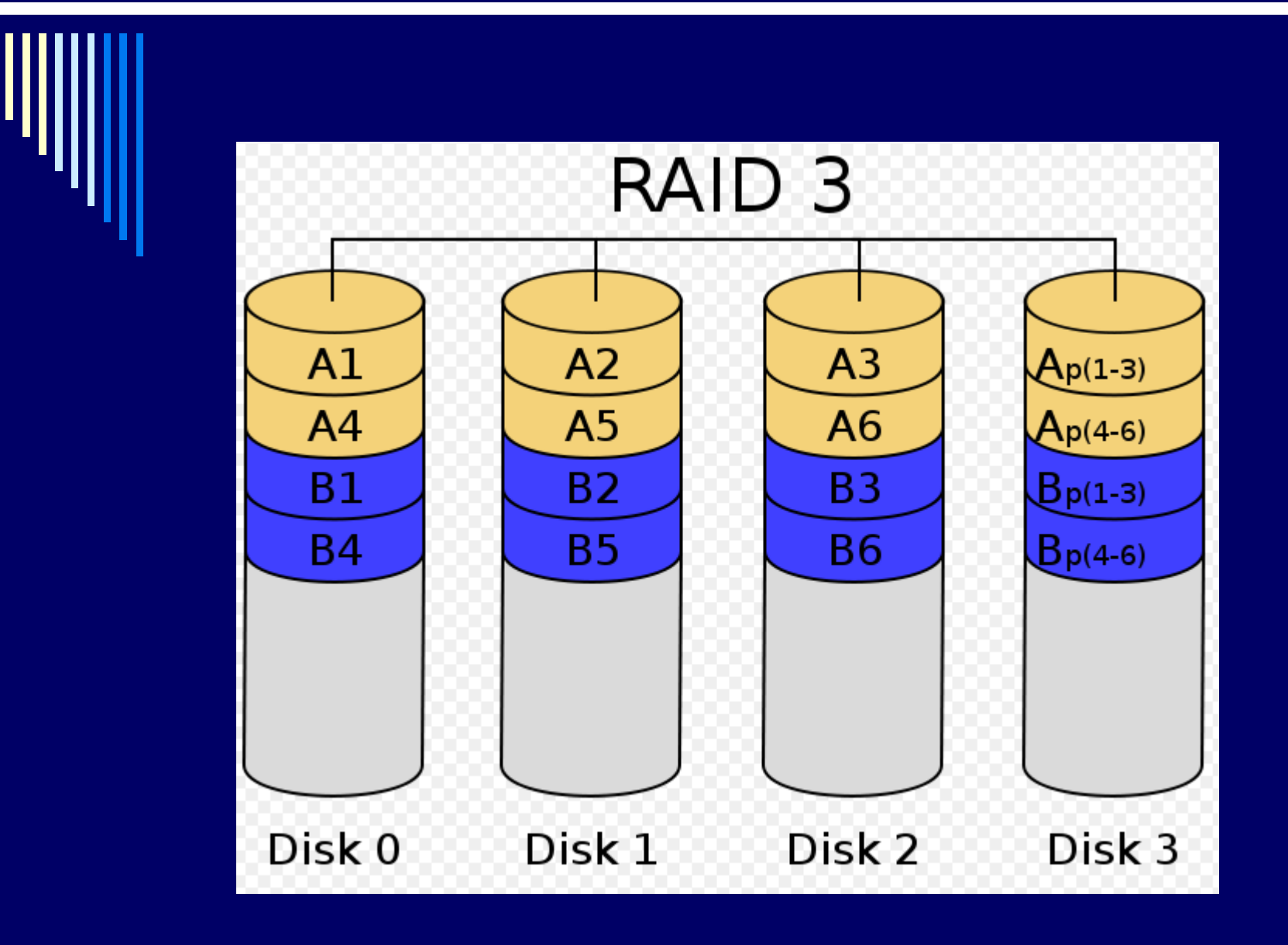

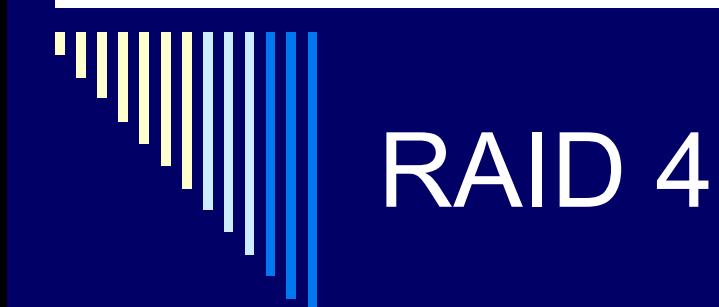

#### □ Disky stripovány po blocích, ne po bitech Parita je opět po blocích

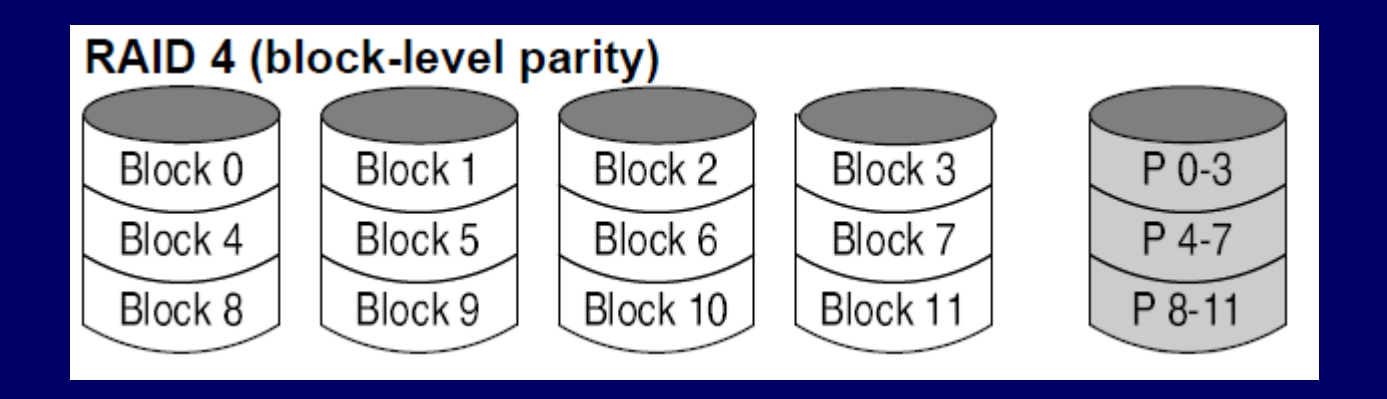

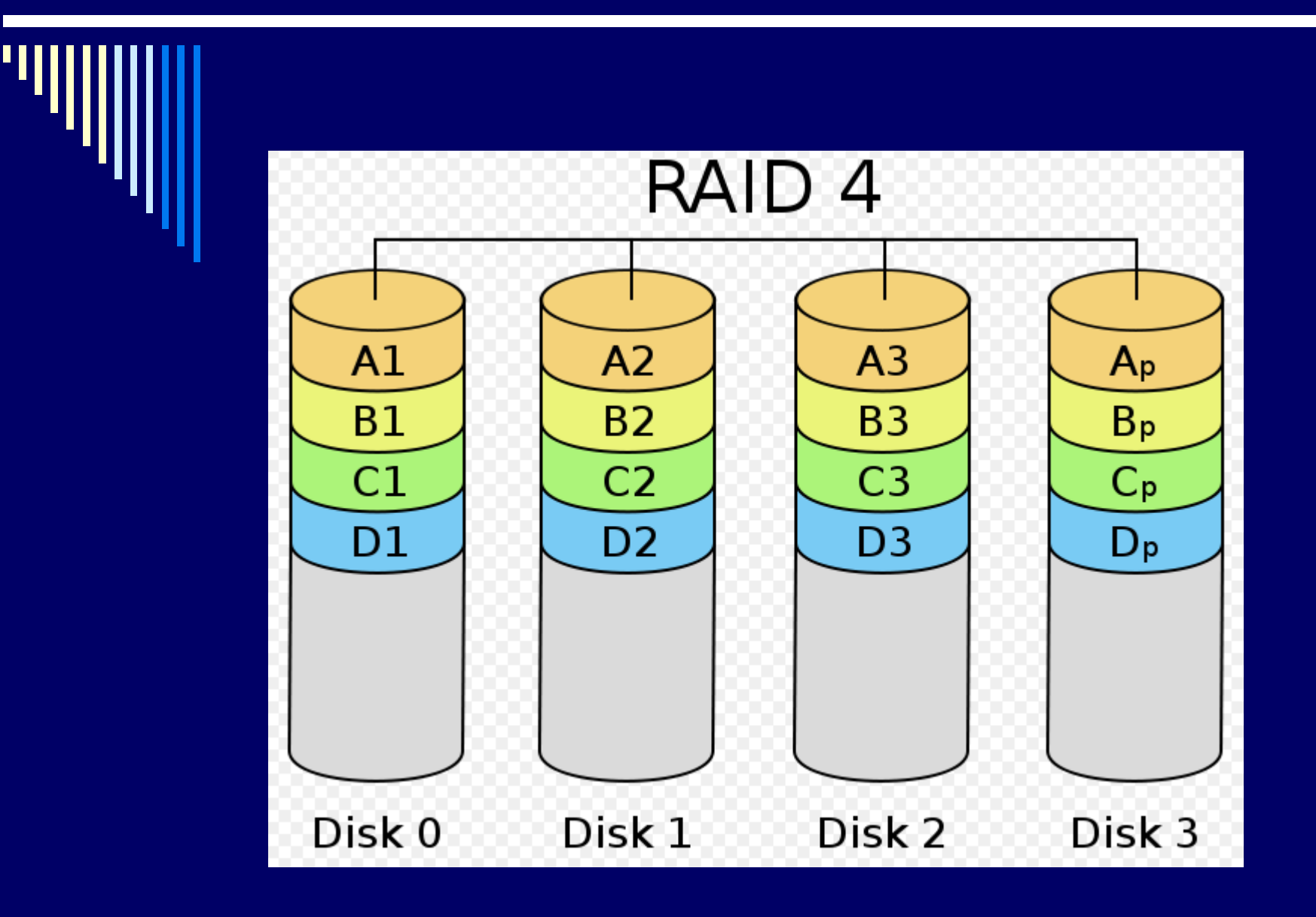

#### Problém rekonstrukce pole

 $\Box$  rekonstrukce pole při výpadku – trvá dlouho

- po dobu rekonstrukce není pole chráněno proti výpadku dalšího disku
- náročná činnost může se objevit další chyba, řadič disk odpojí a … přijdeme o data…

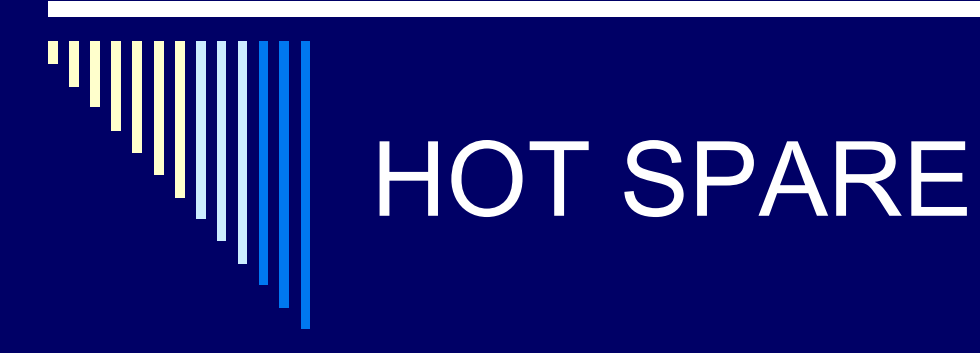

 při výpadku disku v poli automaticky aktivován hot spare disk a dopočítána data

□ minimalizace rizika (časové okno)

**• Pole je degradované a je třeba vyměnit disk** 

hot spare disk lze sdílet pro více polí

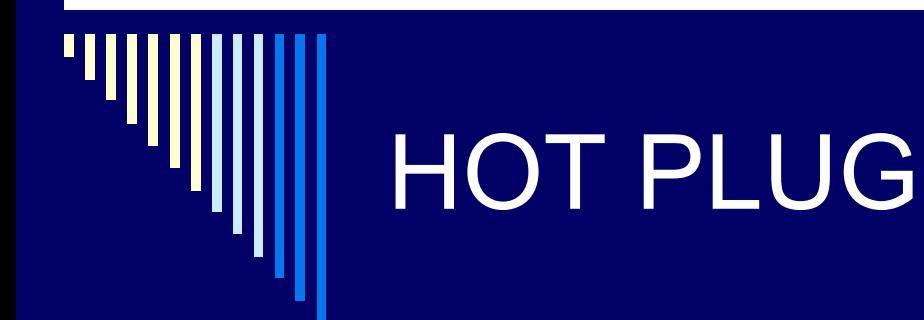

 Snadná výměna disku za běhu systému □ Není třeba vypnout server pro výměnu disku □ "šuplík z přední strany serveru"

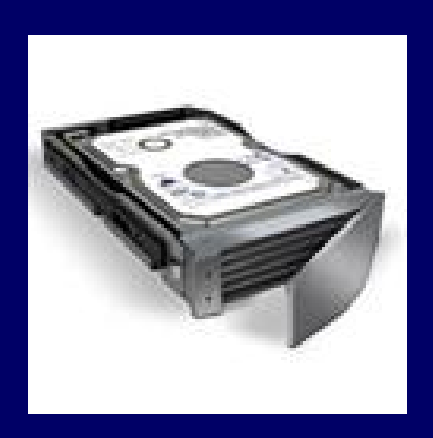

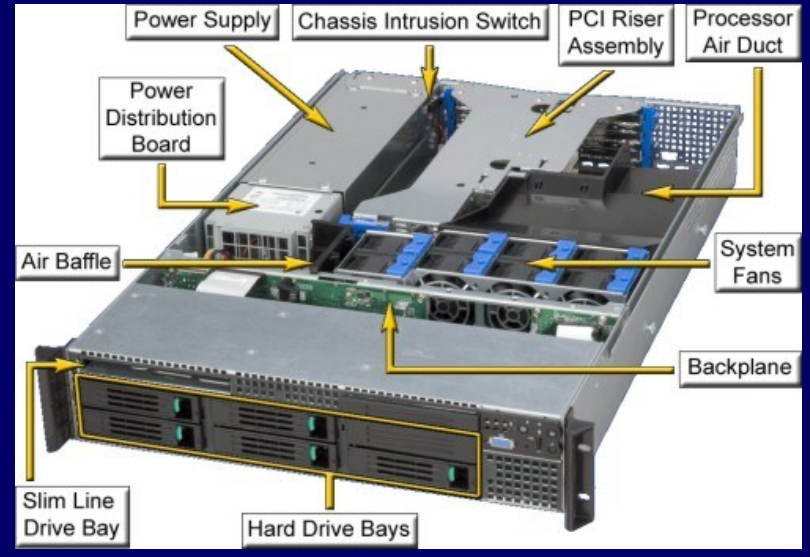

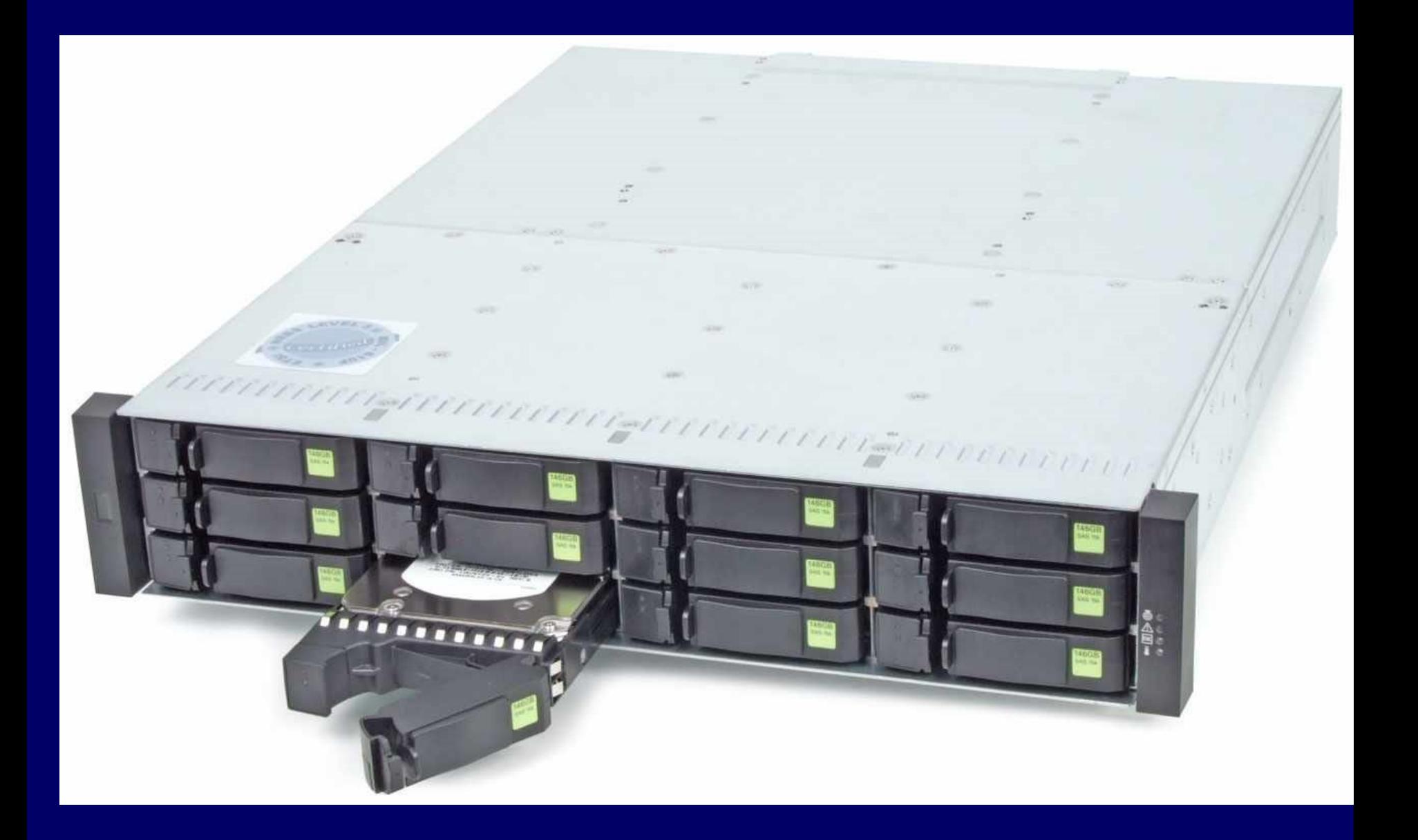

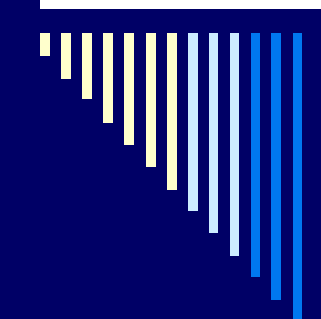

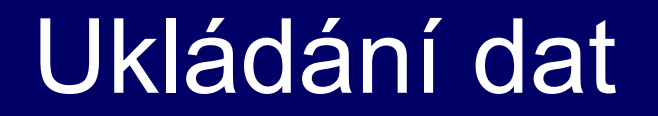

 $\Box$ DAS □ SAN **LE ISCSI** 

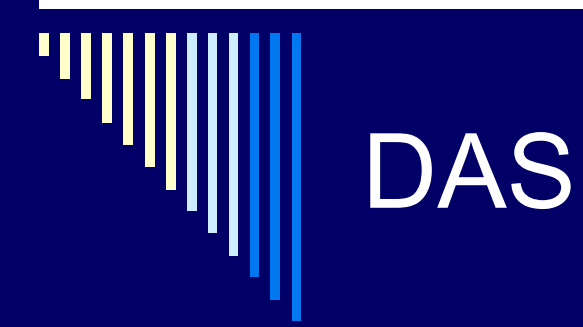

- Directly attached storage
- ukládací zařízení přímo u serveru
- $\Box$  nevýhody
	- porucha serveru data nedostupná
	- některé servery prázdné, jiné dat.prostor skoro plný
	- **Fala rozšiřitelnost diskové kapacity**
- □ disky přímo v serveru
- externí diskové pole přes SCSII (vedle serveru)

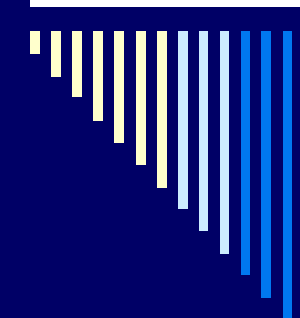

#### DAS

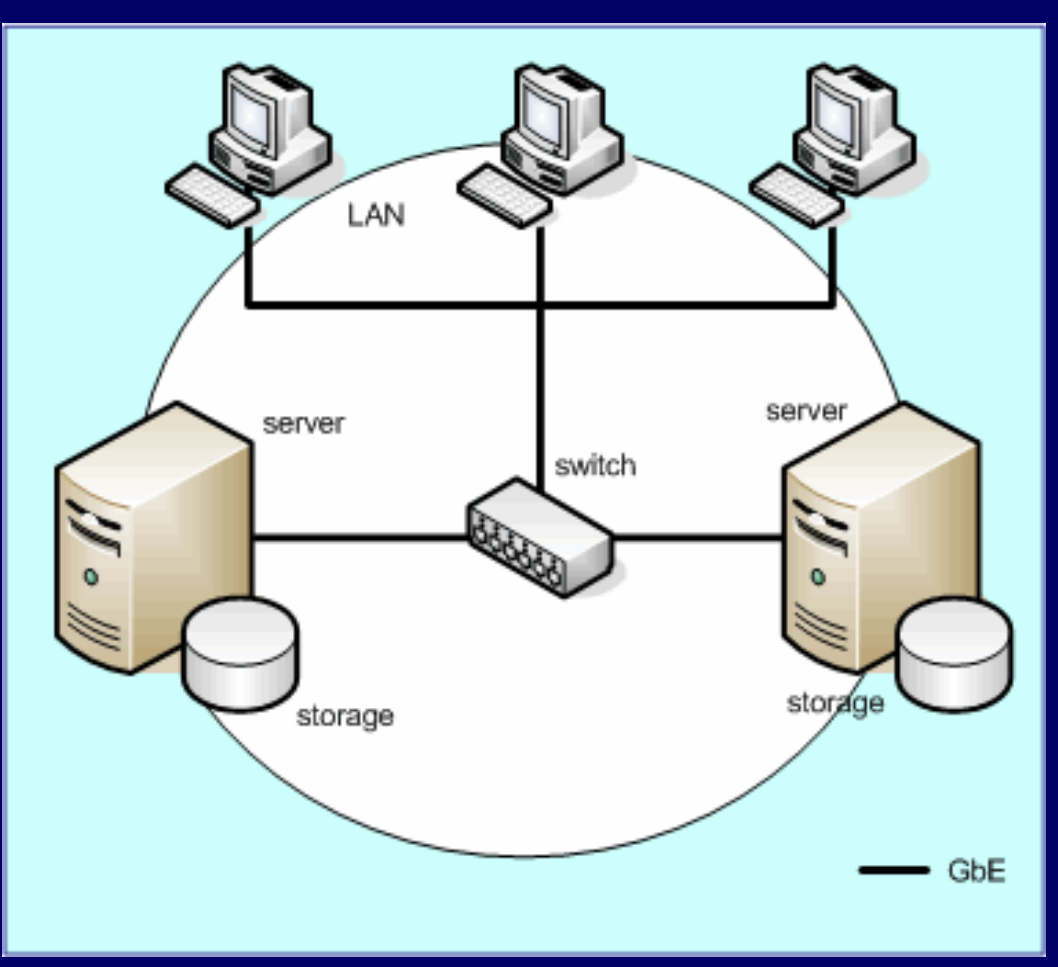

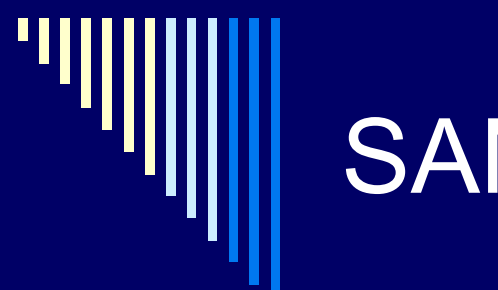

### **SAN**

□ Storage Area Network □ oddělení storage a serverů Fibre Channel – propojení, optický kabel

□ např. clustery, společná datová oblast  $\Box$  high availability solution

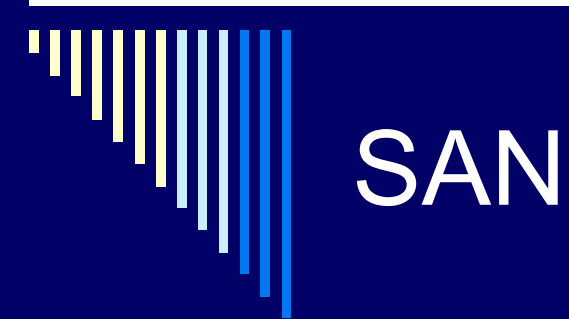

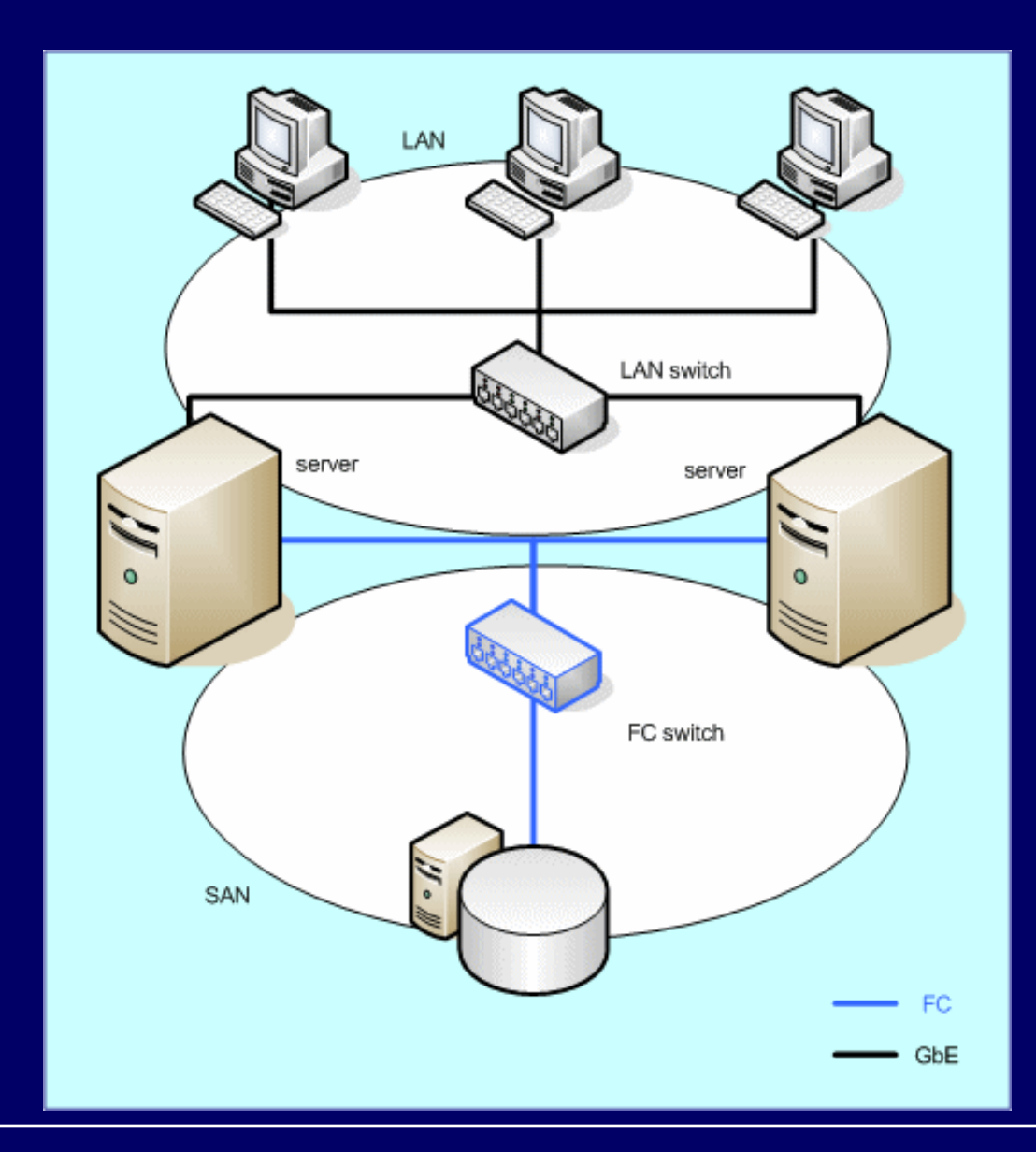

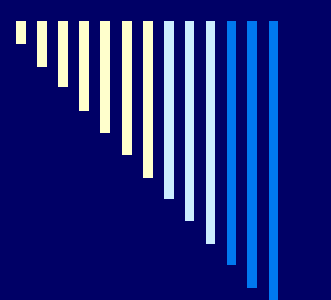

# SAN

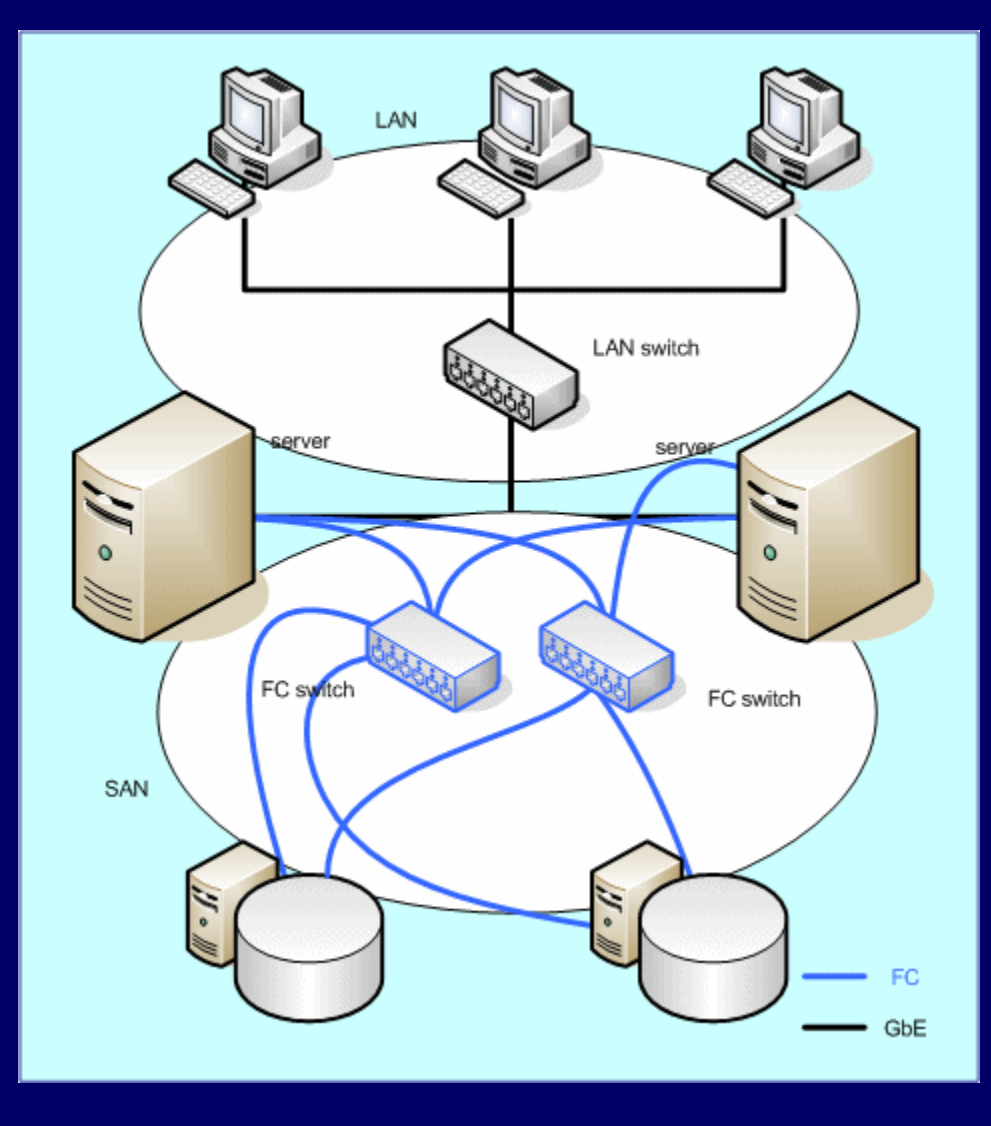

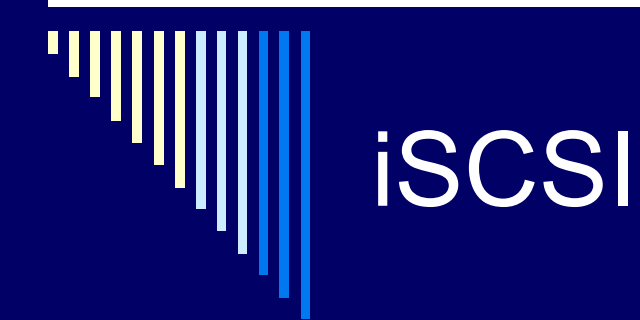

SCSI + TCP/IP

□ SCSI

**protokol, bez fyzické vrstvy (kabely, konektory)** 

zapouzdření do protokolů TCP/IP

□ gigabitový Ethernet vs. drahý Fibre Channel

 $\Box$  SCSI – adaptér, disk

iSCSI – initiator (adapter), target (cílové zař. disk/pole)

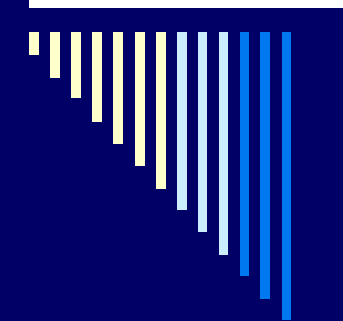

## **iSCSI**

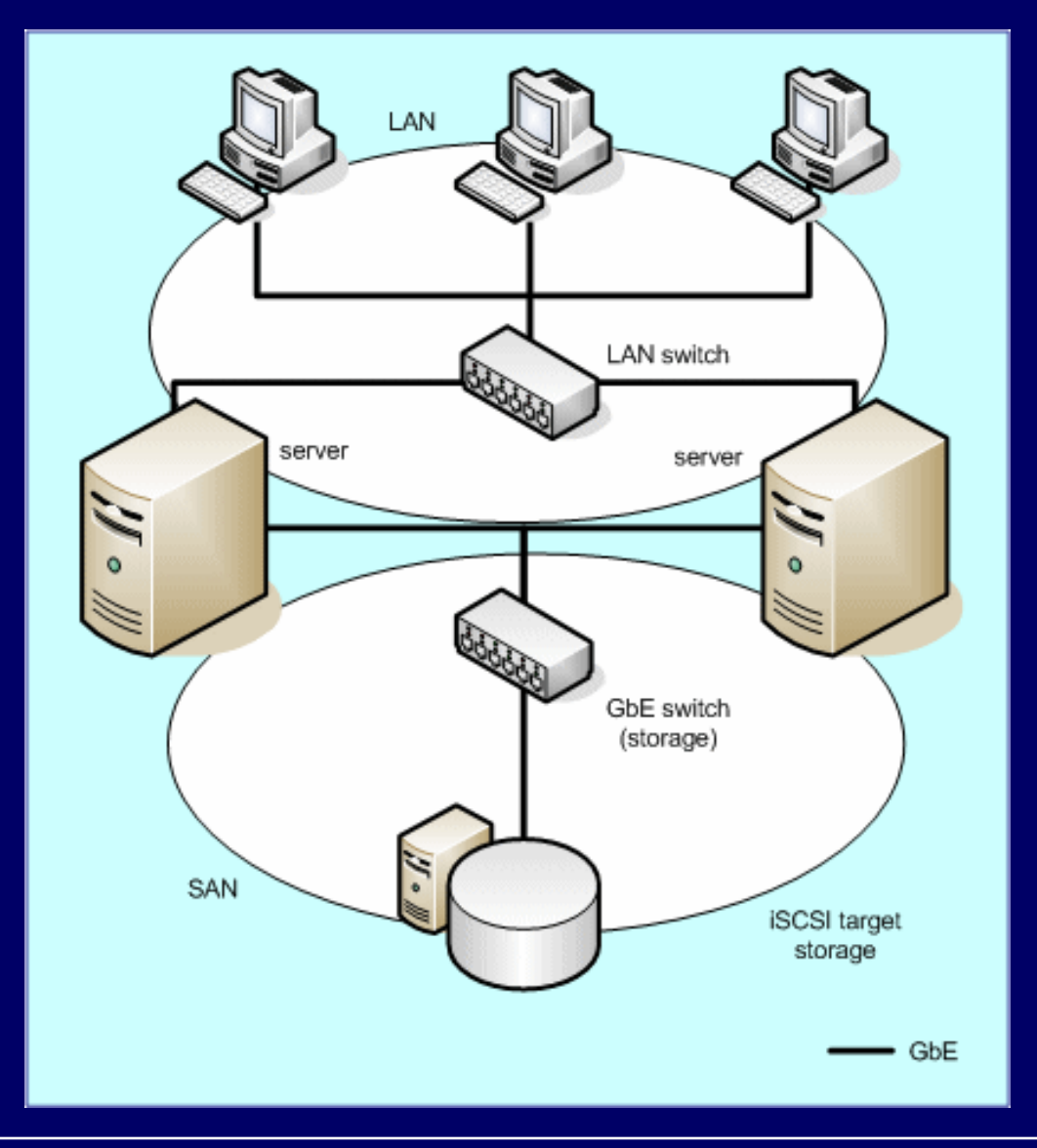

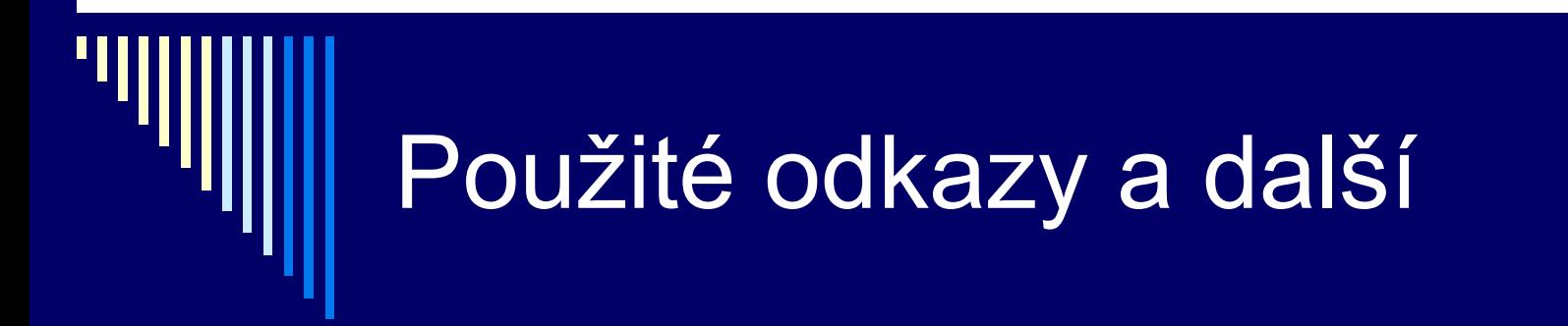

□ http://www.vahal.cz/html/raid.html

# Principy I/O software

- □ typicky strukturován do 4 úrovní
- 1. obsluha přerušení (nejnižší úroveň v OS)
- 2. ovladač zařízení
- 3. SW vrstva OS nezávislá na zařízení
- 4. uživatelský I/O SW

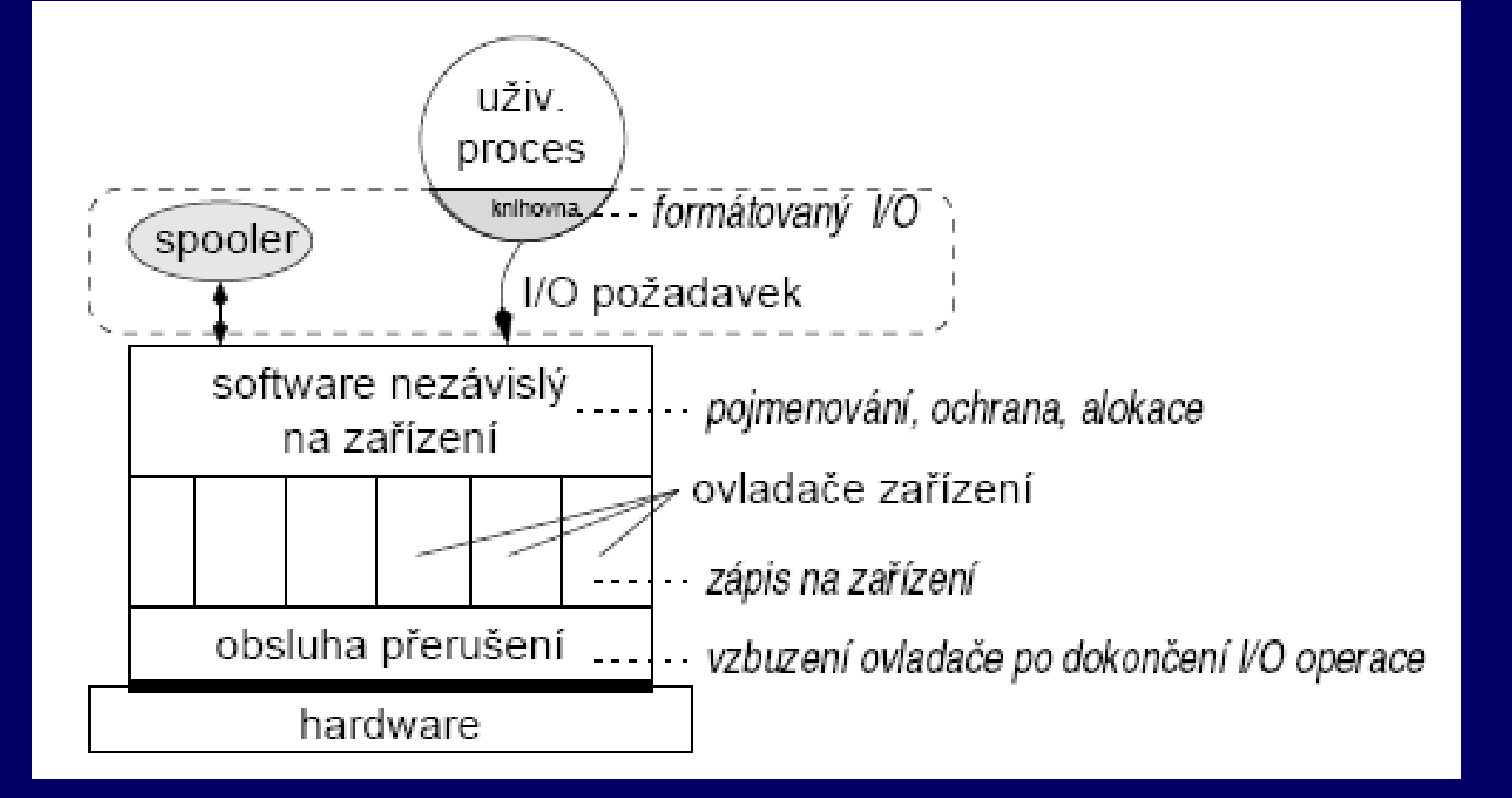

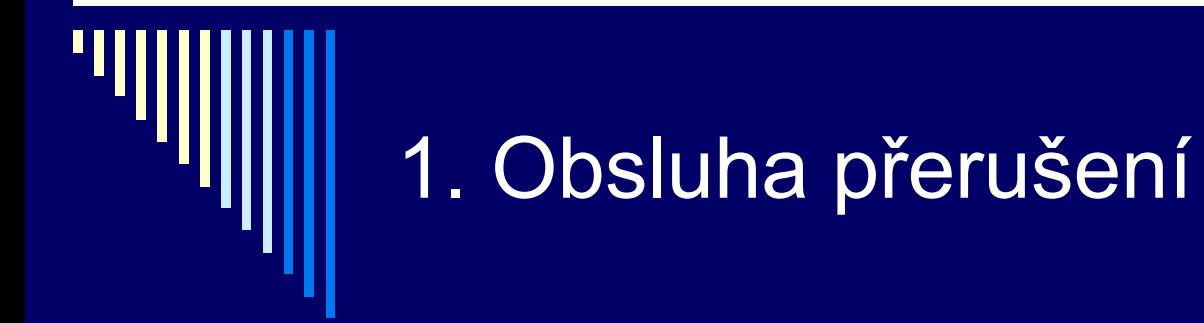

- řadič vyvolá přerušení ve chvíli dokončení I/O požadavku
- □ snaha, aby se přerušením nemusely zabývat vyšší vrstvy
- □ ovladač zadá I/O požadavek, usne (p(sem)) po příchodu přerušení ho obsluha přerušení vzbudí (v)

časově kritická obsluha přerušení – co nejkratší

#### 2. Ovladače zařízení

 obsahují veškerý kod závislý na I/O zařízení □ ovladač zná jediný hw podrobnosti

- způsob komunikace s řadičem zařízení
- zná detaily např. ví o sektorech a stopách na disku, pohybech diskového raménka, start & stop motoru
- **□ ovládá všechna zařízení daného druhu nebo třídu** příbuzných zařízení
	- např. ovladač SCSI disků všechny SCSCI disky

#### Funkce ovladače zařízení

 ovladači předán příkaz vyšší vrstvou např. zapiš data do bloku n nový požadavek zařazen do fronty může ještě obsluhovat předchozí ovladač zadá příkazy řadiči (požadavek přijde na řadu) např. nastavení hlavy, přečtení sektoru zablokuje se do vykonání požadavku neblokuje při rychlých operacích – např. zápis do registru vzbuzení obsluhou přerušení (dokončení operace) – zkontroluje, zda nenastala chyba

#### Funkce ovladače zařízení – pokrač.

 pokud OK, předá výsledek (status + data) vyšší vrstvě ■ status – datová struktura pro hlášení chyb  $\Box$  další požadavky ve frontě – jeden vybere a spustí

□ ovladače často vytvářejí výrobci HW dobře definované rozhraní mezi OS a ovladači ovladače podobných zařízení – stejná rozhraní ■ např. sítové karty, zvukové karty, ...

#### 3. SW vrstva OS nezávislá na zařízení

 I/O funkce společné pro všechna zařízení daného druhu např. společné fce pro všechna bloková zařízení □ definuje rozhraní s ovladači poskytuje jednotné rozhraní uživatelskému SW

viz další slide…

#### Poskytované funkce

pojmenování zařízení

- LPT1 x /dev/lp0
- □ ochrana zařízení ( přístupová práva)

alokace a uvolnění vyhrazených zařízení

- **v** v 1 chvíli použitelná pouze jedním procesem
- **např. tiskárna, plotter, magnetická páska**

vyrovnávací paměti

- **bloková zařízení bloky pevné délky**
- pomalá zařízení čtení / zápis s využitím bufferu

#### Poskytované funkce – pokračování

hlášení chyb

jednotná velikost bloku pro bloková zařízení

v moderních OS se zařízení jeví jako objekty v souborovém systému (v mnoha OS je tato vrstva součástí logického souborového systému)

#### 4. I/O sw v uživatelském režimu

- programátor používá v programech I/O funkce nebo příkazy jazyka
	- **např. printf v C, writeln v Pascalu**
	- **EXA** knihovny sestavené s programem
	- formátování printf("%.2d:%.2d\n", hodin, minut)
	- často vlastní vyrovnávací paměť na jeden blok

#### □ spooling

- implementován pomocí procesů běžících v uživ. režimu
- způsob obsluhy vyhrazených I/O zařízení (multiprogram.)
- např. proces by alokoval zařízení a pak hodinu nic nedělal

#### Příklad spoolingu – tisk Unix

 $\Box$  k tiskárně přístup – pouze 1 speciální proces

**daemon lpd** 

proces vygeneruje celý soubor, lpd ho vytiskne

- proces chce tisknout, spustí lpr a naváže s ním komunikaci
- proces předává tisknutá data programu lpr
- **IDE 1988** lpr zapíše data do souboru v určeném adresáři **□** spooling directory – přístup jen lpr a lpd
- dokončení zápisu lpr oznámí lpd, že soubor je připraven k vytisknutí, lpd soubor vytiskne a zruší

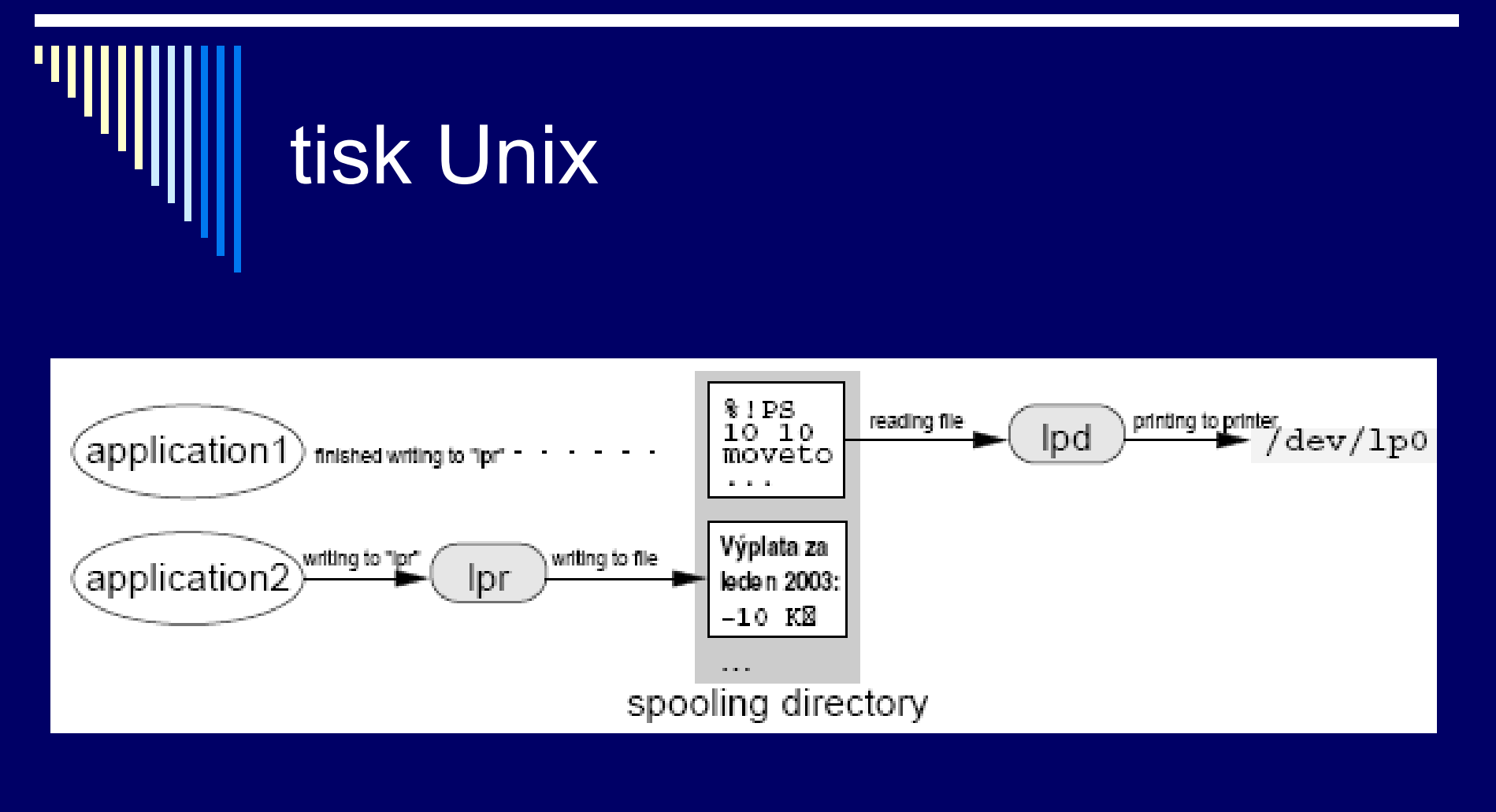

i další aplikace, spooling lze použít např. i pro přenos elektronické pošty

#### Souborové systémy

- potřeba aplikací trvale uchovávat data
- □ hlavní požadavky
	- možnost uložit velké množství dat
	- informace zachována i po ukončení procesu
	- data přístupná více procesům
- společné problémy při přístupu k zařízení
	- alokace prostoru na disku
	- pojmenování dat
	- ochrana dat před neoprávněným přístupem
	- zotavení po havárii (výpadek napájení)

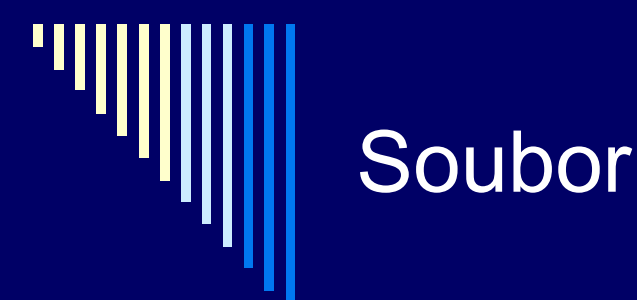

- OS pro přístup k mediim poskytuje abstrakci od fyzických vlastností média – soubor
- soubor = pojmenovaná množina souvisejících informací
- souborový systém (file system, fs)
	- **E konvence pro ukládání a přístup k souborům** datové struktury a algoritmy
	- část OS, poskytuje mechanismus pro ukládání a přístup k datům, implementuje danou konvenci

# File system

□ Současné OS – implementují více fs kompatibilita (starší verze, ostatní OS)

Windows XP, Vista, 7, 8

- **základní je NTFS**
- ostatní: FAT12, FAT16, FAT32, ISO 9660 (CD-ROM)

 $\square$  Linux

- ext2, ext3, ext4, ReiserFS, JFS, XFS
- ostatní: FAT12 až 32, ISO 9660, Minix, VxFS, OS/2 HPFS, SysV fs, UFS, NTFS

# Historický vývoj

□ první systémy

- vstup děrné štítky, výstup tiskárna
- soubor = množina děrných štítků

#### později magnetické pásky

- vstup i výstup pásky
- soubor = množina záznamů na magnetické pásce

#### Historický vývoj - pokračování

nyní – data na magnetických a optických discích

- $\overline{\phantom{1}}$  ISO 2382-4:1987
- soubor pojmenovaná množina záznamů, které lze zpracovávat jako celek
- záznam strukturovaný datový objekt tvořený konečným počtem pojmenovaných položek

#### Uživatelské rozhraní fs

- □ vlastnosti fs z pohledu uživatele
	- **konvence pro pojmenování souborů**
	- vnitřní struktura souboru
	- **typy souborů**
	- **z**působ přístupu
	- **atributy a přístupová práva**
	- služby OS pro práci se soubory
# Konvence pro pojmenování souborů

 vytvoření souboru – proces určuje jméno souboru □ různá pravidla pro vytváření jmen – různé OS □ Windows NT, XP x Unix a Linux

□ rozlišuje systém malá a velká písmena?

- Win32API nerozlišuje: ahoj, Ahoj, AHOJ stejná
- UNIX rozlišuje: ahoj, Ahoj, AHOJ rozdílná jména

# Pojmenování souborů

□ jaká může být délka názvu souboru?

- WinNT 256 znaků NTFS
- UNIX obvykle alespoň 256 znaků (dle typu fs)
- □ množina znaků?
	- všechny běžné názvy písmena a číslice
	- WinNT znaková sada UNICODE

βετα – legální jméno souboru

**Linux – všechny 8bitové znaky kromě / a char(0)** 

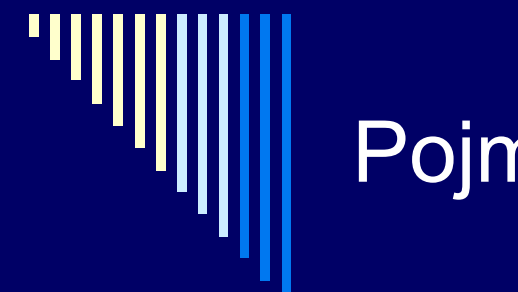

# Pojmenování souborů

- □ přípony?
	- **NS DOS** jméno souboru 8 znaků + 3 znaky přípona
	- **WinNT, Unix i více přípon**
- □ další omezení?
	- WinNT mezera nesmí být první a poslední znak

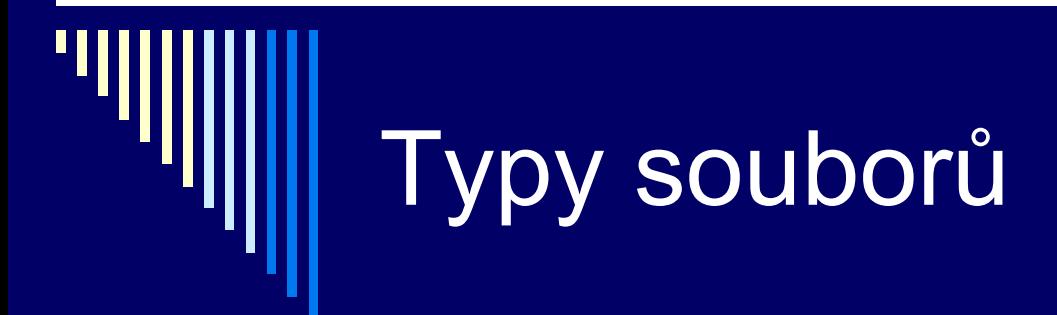

OS podporují více typů souborů

- obyčejné soubory převážně dále rozebírány
	- **data zapsaná aplikacemi**
	- obvykle rozlišení textové x binární
	- **E textové řádky textu ukončené CR (MAC), LF (UNIX),** nebo CR+LF (MS DOS, Windows)
	- **binární všechny ostatní**
	- OS rozumí struktuře spustitelných souborů

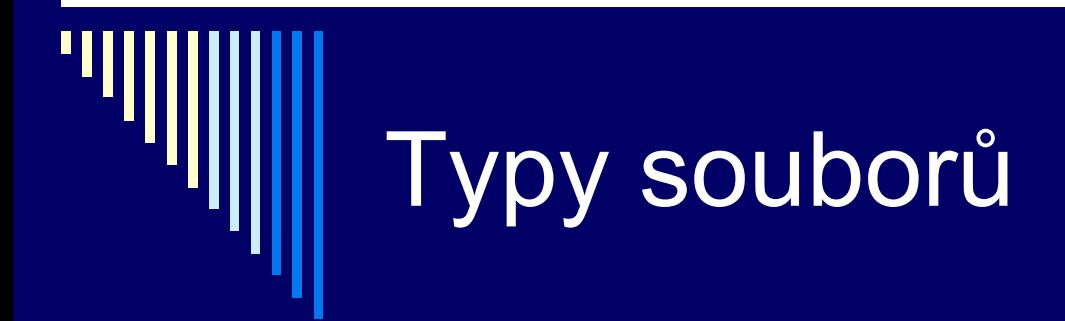

- **□** adresáře
	- systémové soubory, udržují strukturu fs
- □ Linux, UNIX ještě:
	- **znakové speciální soubory**
	- **blokové speciální soubory** 
		- rozhraní pro I/O zařízení, /dev/lp0 tiskárna
	- **pojmenované roury** 
		- **pro komunikaci mezi procesy**
	- symbolické odkazy

# Vnitřní struktura (obyčejného) souboru

- □ 3 časté způsoby
	- nestrukturovaná posloupnost bytů
	- posloupnost záznamů
	- **strom záznamů**
- nestrukturovaná posloupnost bytů
	- OS obsah souboru nezajímá, interpretace je na aplikacích
	- maximální flexibilita
		- programy mohou strukturovat, jak chtějí

# Vnitřní struktura (obyčejného) souboru – pokrač.

posloupnost záznamů pevné délky

- každý záznam má vnitřní strukturu
- operace čtení –vrátí záznam, zápis změní / přidá záznam
- **v** v historických systémech
- záznamy 80 znaků obsahovaly obraz děrných štítků
- v současných systémech se téměř nepoužívá

# Vnitřní struktura (obyčejného) souboru – pokrač.

### strom záznamů

- záznamy nemusejí mít stejnou délku
- záznam obsahuje pole klíč (na pevné pozici v záznamu)
- záznamy seřazeny podle klíče, aby bylo možné vyhledat záznam s požadovaným klíčem
- mainframy pro komerční zpracování dat

# Způsob přístupu k souboru

- □ sekvenční přístup
	- procesy mohou číst data pouze v pořadí, v jakém jsou uloženy v souboru
	- tj. od prvního záznamu, nemohou přeskakovat
	- možnost přetočit a číst opět od začátku, rewind()
	- v prvních OS, kde data na magnetických páskách

# Způsob přístupu k souboru

přímý přístup (random access file)

- čtení v libovolném pořadí nebo podle klíče
- přímý přístup je nutný např. pro databáze
- **určení začátku čtení** 
	- každá operace určuje pozici

 OS udržuje pozici čtení / zápisu, novou pozici lze nastavit speciální operací "seek"

# Způsob přístupu k souboru

□ v některých OS pro mainframy – při vytvoření souboru se určilo, zda je sekvenční nebo s přímým přístupem **OS mohl používat rozdílné strategie uložení souboru** 

všechny současné OS – soubory s přímým přístupem

# **Atributy**

informace sdružená se souborem

- □ některé atributy interpretuje OS, jiné systémové programy a aplikace
- významně se liší mezi jednotlivými OS

**□** ochrana souboru

kdo je vlastníkem, množina přístupových práv, heslo, ...

# Atributy - pokračování

- příznaky
	- určují vlastnosti souboru
	- **hidden** neobjeví se při výpisu
	- archive soubor nebyl zálohován
	- temporary soubor bude automaticky zrušen
	- read-only, text/binary, random access
- □ přístup k záznamu pomocí klíče
	- délka záznamu, pozice a délka klíče

 velikost, datum vytvoření, poslední modifikace, poslední přístup

# Služby OS pro práci se soubory

 většina současných – základní model dle UNIXu základní filozofie UNIXu – méně je někdy více

# Několik jednoduchých pravidel

## veškerý I/O prováděn pouze pomocí souborů

- obyčejné soubory data, spustitelné programy
- zařízení disky, tiskárny
- se všemi typy zacházení pomocí **stejných** služeb systému
- obyčejný soubor uspořádaná posloupnost bytů
	- význam znají pouze programy, které s ním pracují
	- interní struktura souboru OS nezajímá
- □ jeden typ souboru seznam souborů adresář
	- adresář je také soubor
	- soubory a adresáře koncepčně umístěny v adresáři

## Jednotný přístup nebyl vždy

 $\Box$  speciální soubory – pro přístup k zařízením DOS - PRN:, COM1:

- Poznámka před příchodem UNIXu toto samozřejné nebylo
- většina systémů před UNIXem samostatné služby pro čtení / zápis terminálu, na tiskárnu do souboru

 mnoho systémů před i po UNIXu – mnoho různých druhů souborů s různou strukturou a metodami přístupu

# Poznámky

□ systémy poskytovaly "více služeb" x model podle UNIXu – podstatně menší složitost

□ téměř všechny moderní systémy základní rysy modelu převzaly

### otevření souboru

- než s ním začneme pracovat
- úspěšné vrátí služba pro otevření souboru popisovač souboru (file descriptor) – malé celé číslo
- popisovač souboru používáme v dalších službách
	- □ čtení apod.

### **otevření** souboru:

- *fd = open (jmeno, způsob)*
	- jméno řetězec pojmenovávající soubor
	- způsob pouze pro čtení, zápis, obojí
	- **fd vrácený popisovač souboru**

 otevření souboru nalezne informace o souboru na disku a vytvoří pro soubor potřebné datové struktury popisovač souboru – index to tabulky souborů uvnitř OS

### **vytvoření** souboru:

## □ fd=creat(jméno, práva)

- vytvoří nový soubor s daným jménem a otevře pro zápis
- pokud soubor existoval zkrátí na nulovou délku
- **fd vrácený popisovač souboru**

operace **čtení** ze souboru:

 $\Box$  read(fd, buffer, počet bytů)

- přečte *počet\_bytů* ze souboru *fd* do *bufferu*
- může přečíst méně zbývá v souboru méně
- přečte 0 bytů konec souboru

- operace **zápisu** do souboru
- write (fd, buffer, počet\_bytů)
	- význam parametrů jako u read
	- Uprostřed souboru přepíše, konec prodlouží

read() a write()

- vrací počet skutečně zpracovaných bytů
- jediné operace pro čtení a zápis
- samy o sobě poskytují sekvenční přístup k souboru

- **nastavení pozice** v souboru:
- □ Iseek (fd, offset, odkud)
- nastaví offset příští čtené/zapisované slabiky souboru
- □ odkud
	- od začátku souboru
	- od konce souboru (záporný offset)
	- od aktuální pozice
- poskytuje přímý přístup k souboru

- **zavření** souboru
- $\square$  close (fd)
- □ uvolní datové struktury alokované OS pro soubor

# Příklad použití rozhraní – kopírování souboru

```
int src, dst, in;
src = open("puvodni", O_RDONLY); /* otevreni zdrojoveho */
dst = creat("novy", MODE); /* vytvoreni ciloveho */
while (1)
{
in = read(src, buffer, sizeof(buffer)); /* cteme */
\sin (in \sin = 0) \sin /* konec souboru? */
 {
  close(src); /* zavreme soubory */
  close(dst);
  return; /* ukončení */
 }
write(dst, buffer, in); /* zapiseme prectena data */
}
```
# Další služby pro práci se soubory

 změna přístupových práv, zamykání, ... závislé na konkrétních mechanismech ochrany □ např. UNIX

- **zamykání** fcntl (fd, cmd)
- **zjištění informací** o souboru (typ, příst. práva, velikost)
- stat (file\_name, buf), fstat (fd, buf)
- *man stat, man fstat*

## Paměťově mapované soubory

někdy se může zdát open/read/write/close nepohodlné

- možnost mapování souboru do adresního prostoru procesu
- služby systému mmap(), munmap()
- mapovat je možné i jen část souboru

# Paměťově mapované soubory příklad

- délka stránky 4KB
- □ soubor délky 64KB
- chceme mapovat do adresního prostoru od 512KB
- $\Box$  512  $*$  1024 = 524 288 .. od této adresy mapujeme
- 0 až 4KB souboru bude mapováno na 512KB 516KB
- čtení z 524 288 čte byte 0 souboru atd.

# Implementace paměťově mapovaných souborů

- □ OS použije soubor jako odkládací prostor (swapping area) pro určenou část virtuálního adresního prostoru
- čtení / zápis na adr. 524 288 způsobí výpadek stránky
- do rámce se načte obsah první stránky souboru
- □ pokud je modifikovaná stránka vyhozena (nedostatek volných rámců), zapíše se do souboru
- □ po skončení práce se souborem se zapíší všechny modifikované stránky

## Problémy pam. map. souborů

 není známa přesná velikost souboru, nejmenší jednotka je stránka

□ problém nekonzistence pohledů na soubor, pokud je zároveň mapován a zároveň se k němu přistupuje klasickým způsobem

# Adresářová struktura

- $\Box$  jedna oblast (partition) disku obsahuje jeden fs
- $\Box$  fs 2 součásti:
	- množina souborů, obsahujících data
	- adresářová struktura udržuje informace o všech souborech v daném fs
- □ adresář překládá jméno souboru na informace o souboru (umístění, velikost, typ ...)

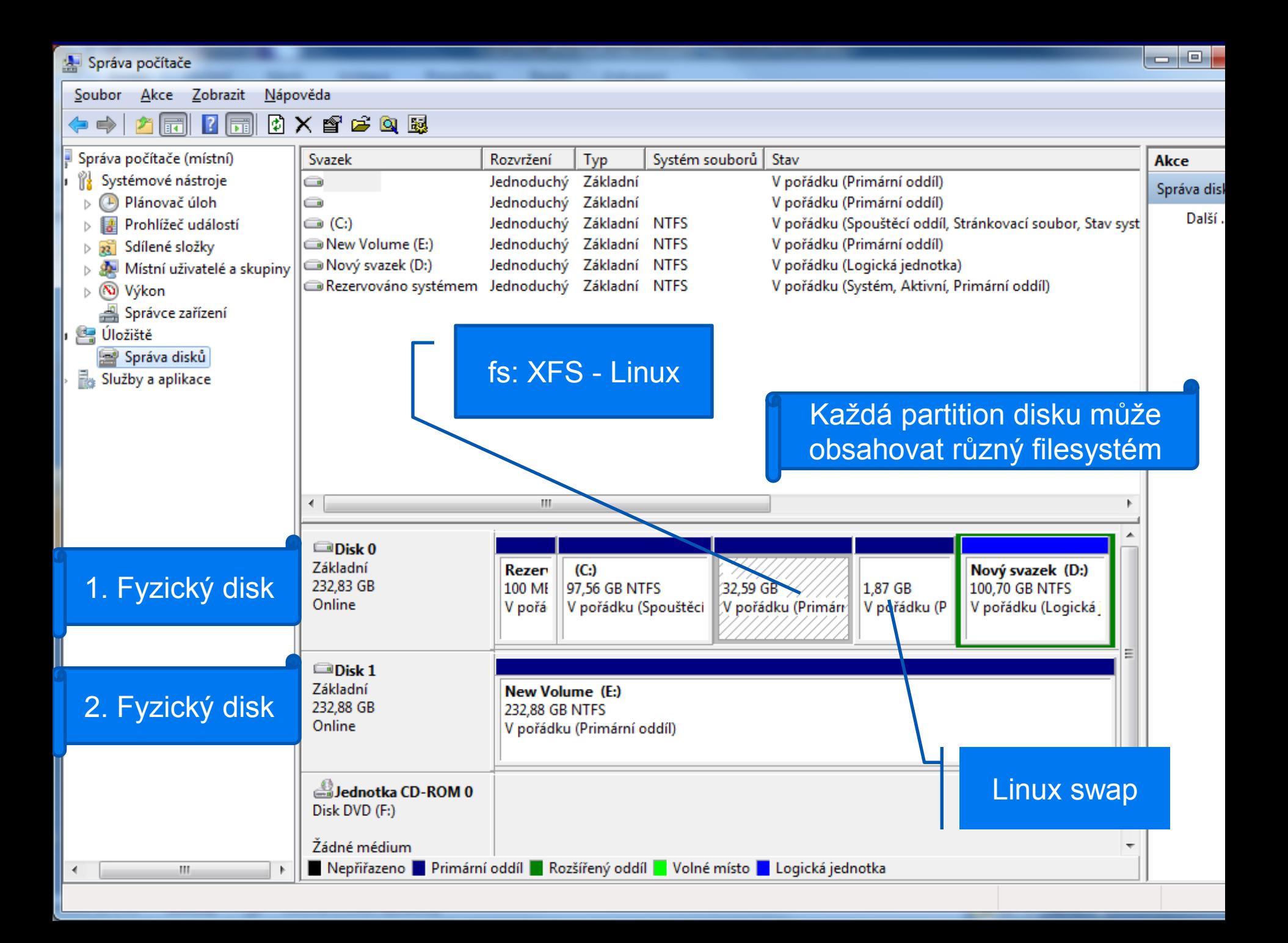

# Základní požadavky na adresář

- procházení souborovým systémem (*cd*)
- výpis adresáře (*ls*)
- vytvoření a zrušení souboru
- přejmenování souboru
- □ dále schémata logické struktury adresářů **• odpovídá historickému vývoji OS**

# Schémata logické struktury adresářů

- □ jednoúrovňový adresář
- původní verze MS DOSu
- všechny soubory jsou v jediném adresáři
- všechny soubory musejí mít jedinečná jména
- problém zejména pokud více uživatelů

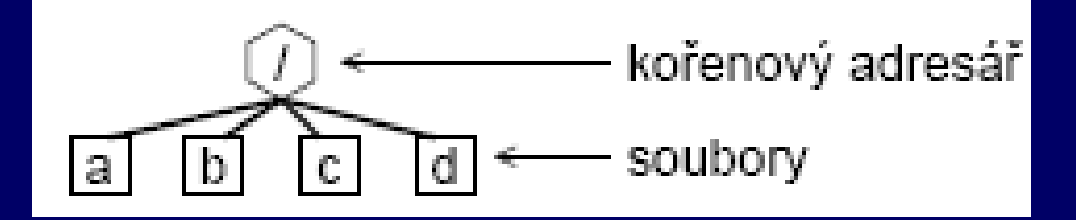

nelze mít dva soubory priklad.c

# Dvouúrovňový adresář

- adresář pro každého uživatele (User File Directory, UFD)
- □ OS prohledává pouze UFD, nebo pokud specifikováno adresář jiného uživatele [user] file
- systémové příkazy spustitelné soubory speciální adresář
	- příkaz se hledá v adresáři uživatele
	- pokud zde není, vyhledá se v systémovém adresáři

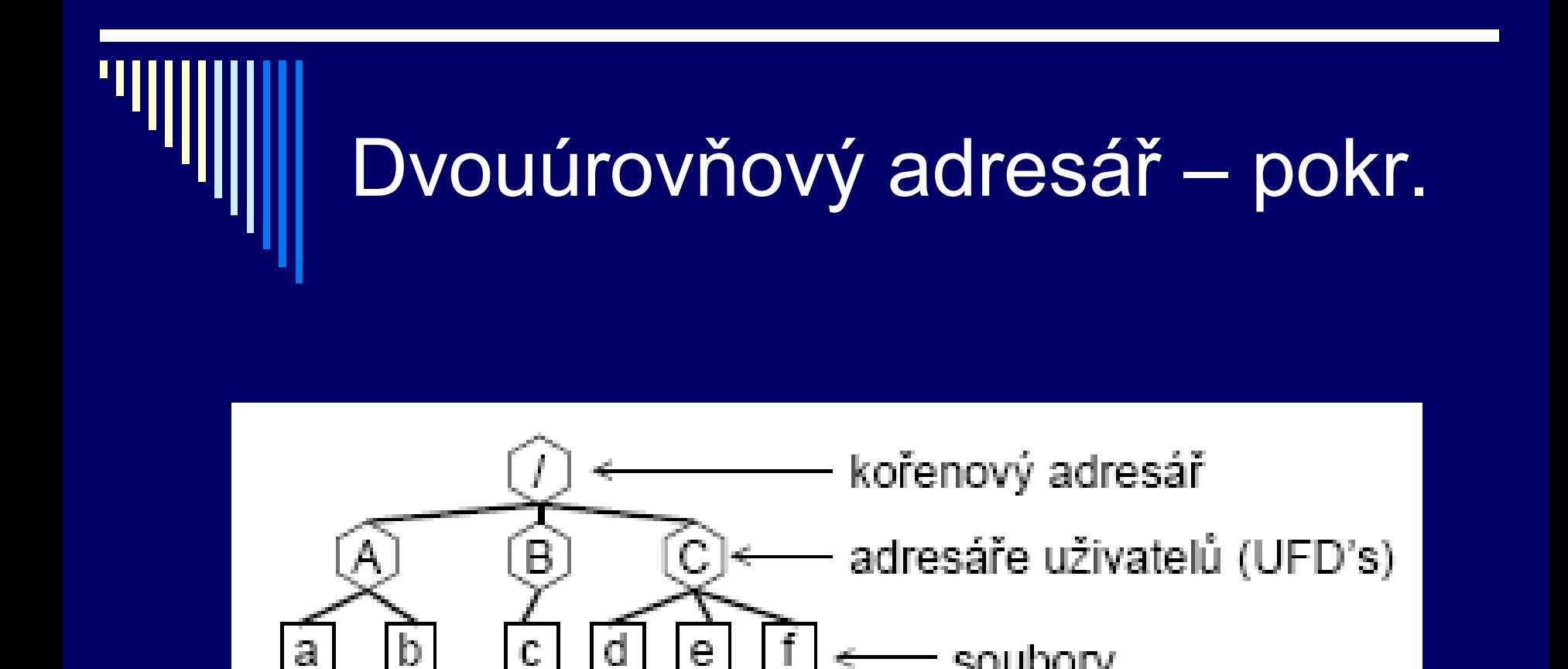

la

každý uživatel může být nanejvýš jeden soubor nazvaný priklad.c

soubory
#### Adresářový strom

- zobecnění předchozího
- dnes nejčastější, MS DOS, Windows NT
- adresář množina souborů a adresářů
- souborový systém začíná kořenovým adresářem "/"
- MS DOS "\", znak / se používal pro volby
- cesta k souboru jméno v open, creat
	- **absolutní**
	- relativní

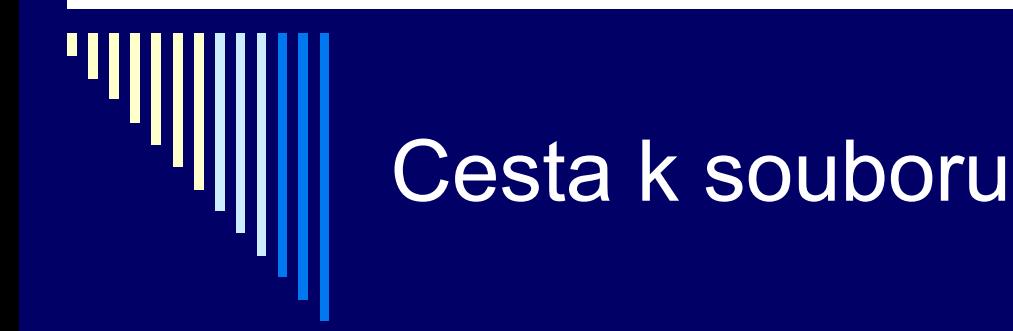

absolutní cesta začíná: / (Linux) C:\ (windows)

#### absolutní

- kořenový adresář a adresáře, kudy je třeba projít, název souboru
- oddělovače adresářů znak " $\mu^*$
- např. **/**home/user/data/v1/data12.txt
- □ relativní
	- aplikace většinou přistupují k souborům v jednom adresáři
	- defaultní prefix = pracovní adresář
	- cesta nezačíná znakem /
	- př. *data12.txt* , *data/v1/data12.txt*

#### Acyklický graf adresářů

např. týmová spolupráce na určitém projektu

- □ sdílení společného souboru nebo podadresáře
	- stejný soubor (adr.) může být viděn ve dvou různých adresářích

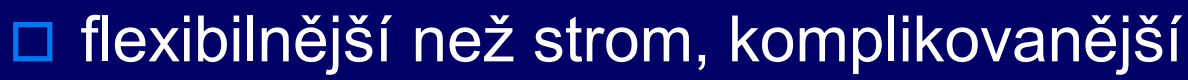

- rušení souborů / adresářů kdy můžeme zrušit?
	- se souborem sdružen počet odkazů na soubor z adresářů
	- každé remove sníží o 1, 0 = není odkazován
- □ jak zajistit aby byl graf acyklický?
	- **algoritmy pro zjištění, drahé pro fs**

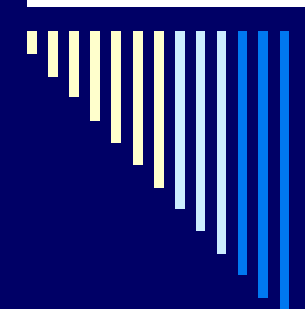

#### Acyklický graf adresářů

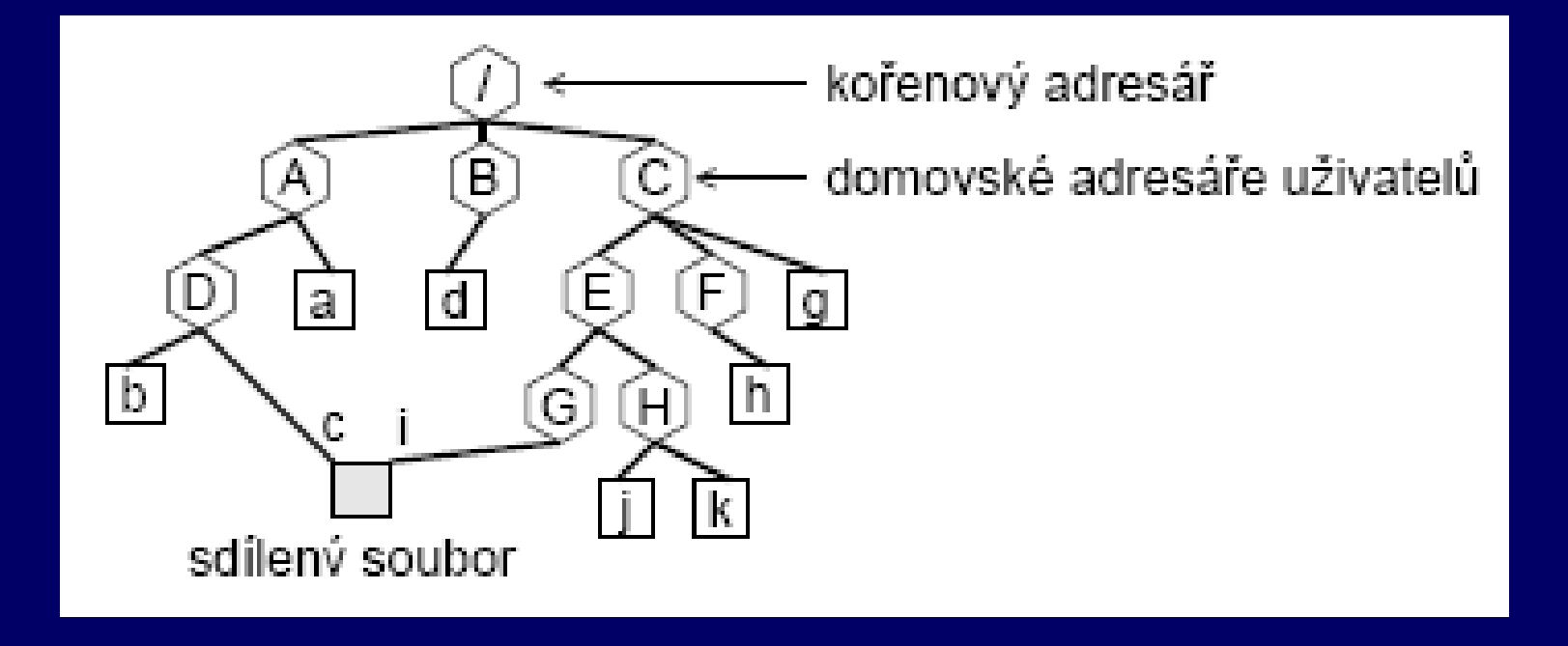

stejný soubor viděný v různých cestách

#### Obecný graf adresářů

obtížné zajistit, aby graf byl acyklický

- $\Box$  prohledávání grafu
	- omezení počtu prošlých adresářů (Linux)
- □ rušení souboru
	- pokud cyklus, může být počet odkazů > 0 i když je soubor již není přístupný
	- garbage collection projít celý fs, označit všechny přístupné soubory; zrušit nepřístupné; (drahé, zřídka používáno)

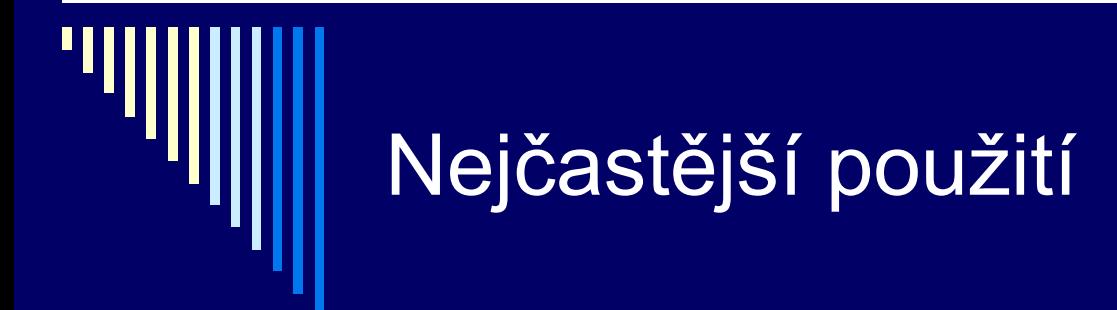

nejčastěji adresářový strom (MS DOS)

□ UNIX od původních verzí acyklický graf hard links – sdílení pouze souborů – nemohou vzniknout cykly

#### POZOR!

Je nutné si uvědomit rozdíl mezi pojmy adresářový strom a acyklický graf.

# Základní služby pro práci s adresáři

□ téměř všechny systémy dle UNIXu

pracovní adresář – služby:

□ chdir (adresář) **nastavení pracovního adresáře** □ getcwd (buffer, počet znaků) zjištění pracovního adresáře

#### Práce s adresářovou strukturou

vytváření a rušení adresářů

- **mkdir (adresář, přístupová práva)**
- rmdir (adresář) musí být prázdný

zrušení souboru

remove (jméno\_souboru)

přejmenování souboru

- rename (jméno\_souboru, nové\_jméno)
- provádí také přesun mezi adresáři

#### Práce s adresářovou strukturou

 čtení adresářů – UNIX / POSIX **DIRp = opendir (adresář) <u>n</u>** otevře adresář položka = readdir (DIRp) čte jednotlivé položky adresáře ■ closedir (DIRp) zavře adresář stat (jméno souboru, statbuf) info o souboru, viz man 2 stat □ př. DOS: findfirst / findnext

ke všem uvedeným voláním získáte v Linuxu podrobnosti pomocí:

> man 2 opendir man 2 readdir man 2 stat

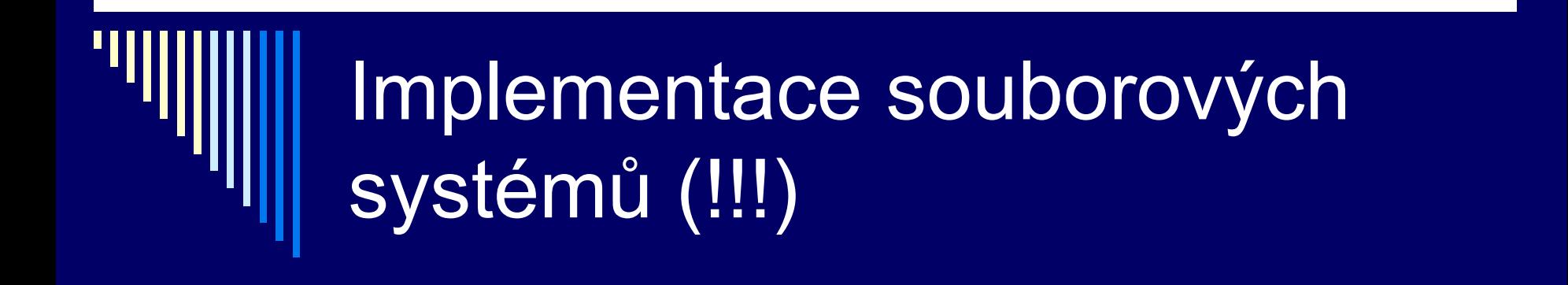

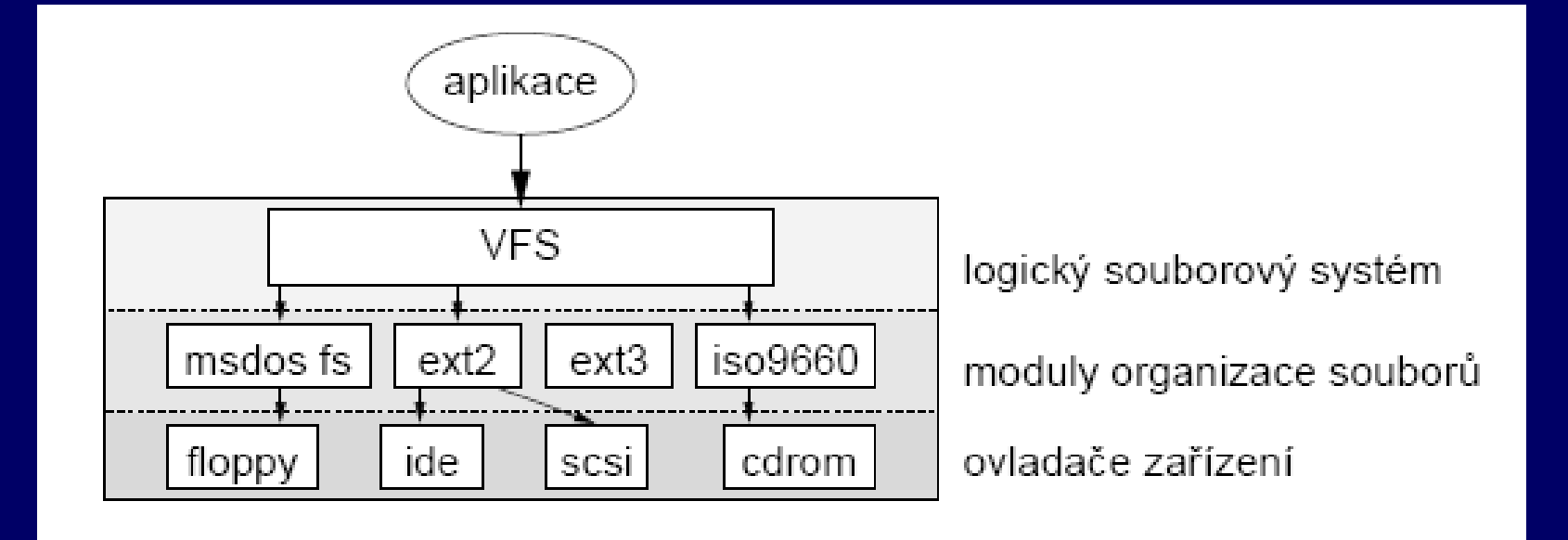

#### Implementace fs - vrstvy

- 1. Logický (virtuální) souborový systém Volán aplikacemi
- 2. Modul organizace souborů
	- Konkrétní souborový systém (např. ext3)
- 3. Ovladače zařízení
	- Pracuje s daným zařízením
	- **Přečte/zapíše logický blok**

# Ad 1 – virtuální fs

- Volán aplikacemi
- □ Rozhraní s moduly organizace souborů
- □ Obsahuje kód společný pro všechny typy fs
- Převádí jméno souboru na informaci o souboru
- □ Udržuje informaci o otevřeném souboru
	- Pro čtení / zápis (režim)
	- Pozice v souboru

Ochrana a bezpečnost (ověřování přístupových práv)

# Ad 2 – modul organizace souborů

 Implementuje konkrétní souborový systém ext3,  $xfs$ , ntfs, fat,  $\ldots$ □ Čte/zapisuje datové bloky souboru ■ Číslovány O až N-1 Převod čísla bloku na diskovou adresu Volání ovladače pro čtení – zápis bloku Správa volného prostoru + alokace volných bloků Údržba datových struktur filesystému

# Ad 3 – ovladače zařízení

 Nejnižší úroveň □ Floppy, ide, scsi, cdrom □ Interpretují požadavky: přečti logický blok 6456 ze zařízení 3

# Implementace souborů

 Nejdůležitější: které diskové bloky patří kterému souboru

 Předpokládáme: fs je umístěn v nějaké disk partition bloky v oblasti jsou očíslovány od 0

#### Kontinuální alokace

- □ Soubor jako kontinuální posloupnost diskových bloků
- □ Př.: bloky velikosti 1KB, soubor A (4KB) by zabíral 4 po sobě následující bloky
- □ Implementace
	- **Potřebujeme znát číslo prvního bloku**
	- **EXTA** Znát celkový počet bloků souboru (např. v adresáři)
- □ Velmi rychlé čtení
	- **Hlavičku disku na začátek souboru, čtené bloky jsou za sebou**

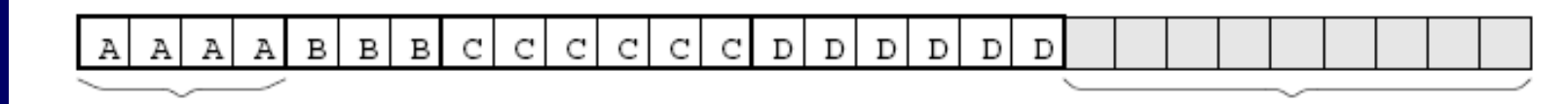

file A (4 blocks)

9 free blocks

## Kontinuální alokace

 Problém – dynamičnost OS – soubory vznikají, zanikají, mění velikost

□ Nejprve zapisovat sériově do volného místa na konci

- Po zaplnění využít volné místo po zrušených **souborech**
- □ Pro výběr vhodné díry potřebujeme znát konečnou délku souboru – většinou nevíme..

# Lze dnes využít kontinuální alokaci?

- Dnes se používá pouze na read-only a write-once médiích
- Např. v ISO 9660 pro CD ROM

# Seznam diskových bloků

- Svázat diskové bloky do seznamu nebude vnější fragmentace
- □ Na začátku diskového bloku je uložen odkaz na další blok souboru, zbytek bloku obsahuje data souboru
- □ Pro přístup k souboru stačí znát pouze číslo prvního bloku souboru (může být v adresáři)

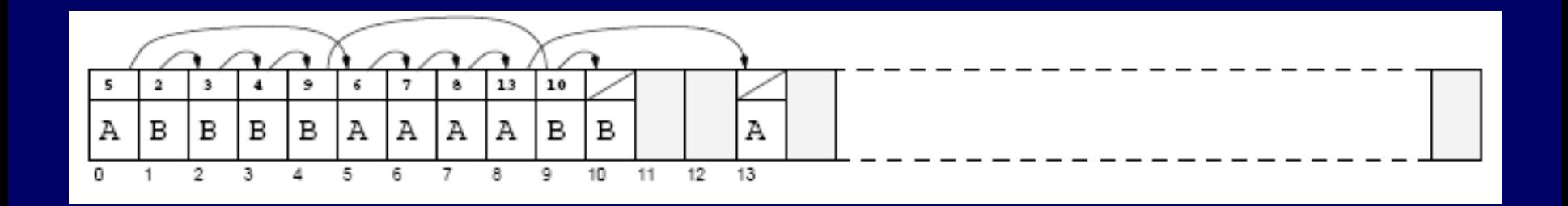

## Seznam diskových bloků

 Sekvenční čtení – bez potíží Přímý přístup – simulován sekvenčním, pomalé (musí dojít ke správnému bloku)

Velikost dat v bloku není mocnina dvou

- Část bloku je zabraná odkazem na další blok
- **Někdy může být nevýhodou**

# FAT (!!)

Přesunutí odkazů do samostatné tabulky FAT

- FAT (File Allocation Table)
	- Každému diskovému bloku odpovídá jedna položka ve FAT tabulce
	- **Položka FAT obsahuje číslo dalšího bloku souboru (je** zároveň odkazem na další položku FAT!)
	- Řetězec odkazů je ukončen speciální značkou, která není platným číslem bloku

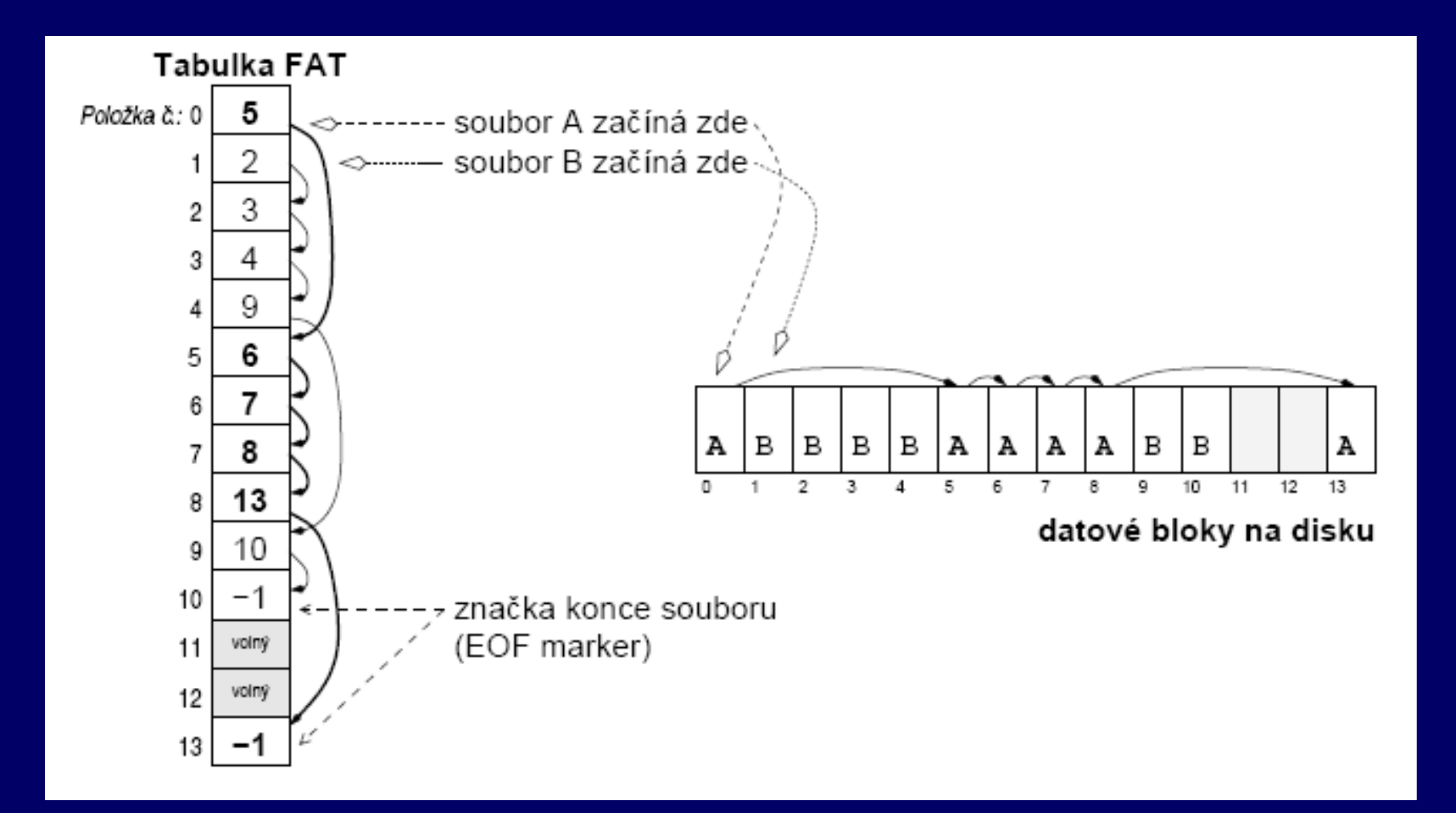

Položce číslo X ve FAT odpovídá datový blok X na disku Položka ve FAT obsahuje odkaz na další datový blok na disku a tedy i na další položku ve FAT tabulce

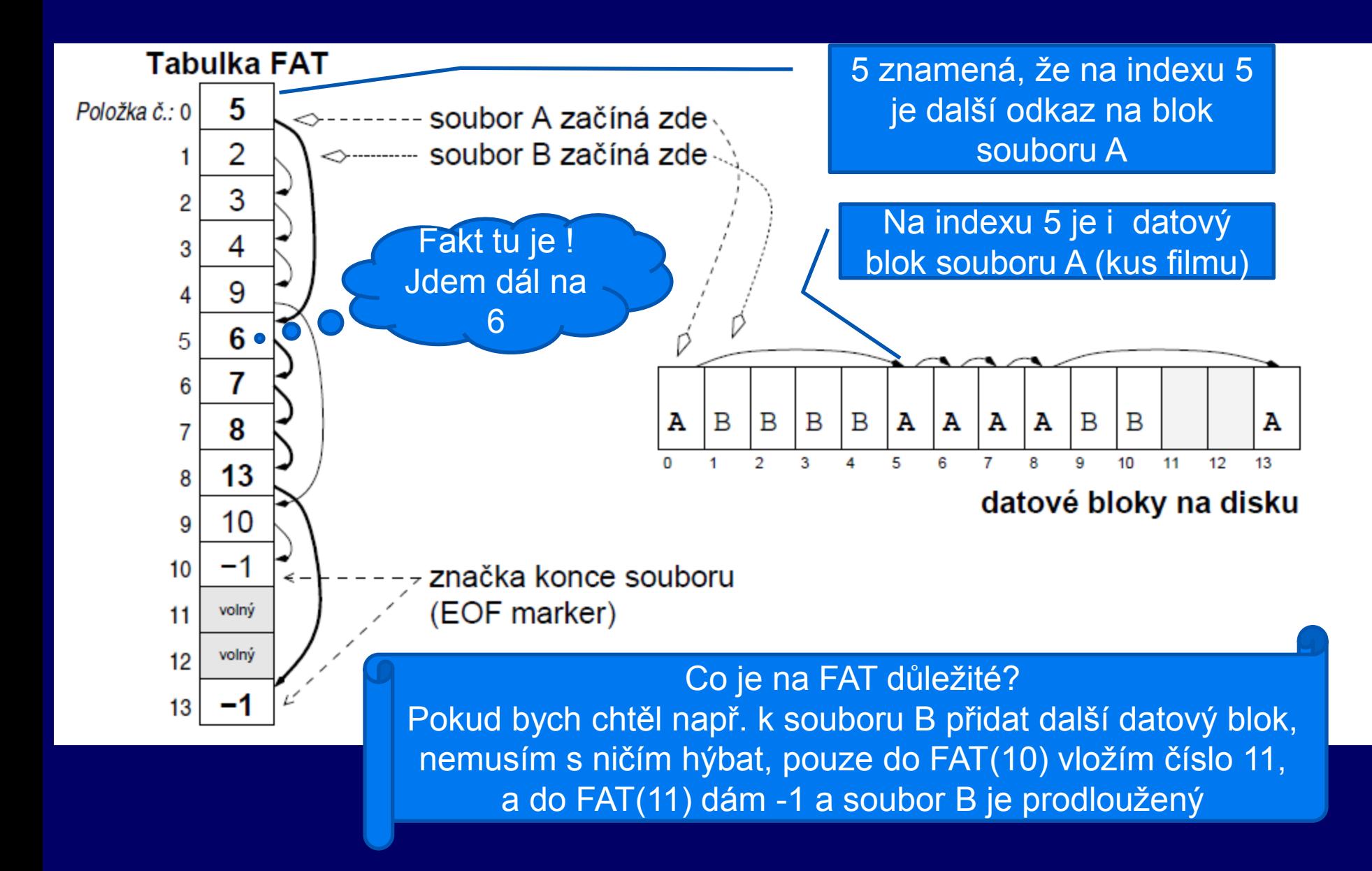

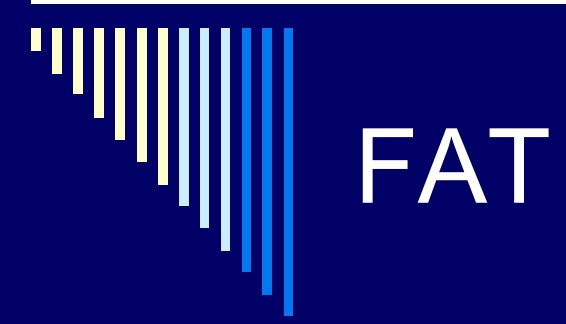

 FAT je ukázka implementace souborového systému, kde v jedné části máme datové bloky (obsahující např. části jednoho filmu) a v druhé části máme indexy, které nám říkají, pod jakým číslem se nalézá další odkaz Výhodou je, že s určitým souborem můžeme manipulovat, zrušit ho, prodloužit, atd., aniž bychom ovlivnili pozici ostatních souborů na disku

# Příklady filesystémů (!!!)

- Starší verze Windows, paměťové karty
- **Nepoužívá ACL u souborů není žádná info o přístupových právech**
- snadná přenositelnost dat mezi různými OS

#### **NTFS**

**FAT**

- **Používá se ve Windows XP/Vista/7**
- Používají ACL: k souboru je přiřazen seznam uživatelů, skupin a jaká mají oprávnění k souboru (!!!!)

#### **Ext2**

- Použití v Linuxu, nemá žurnálování
- Nepoužívá ACL jen standardní nastavení (vlastní,skupina, others), což ale není ACL (to je komplexnější)

#### **Ext3**

 Použití v Linuxu, má žurnál (rychlejší obnova konzistence po výpadku)

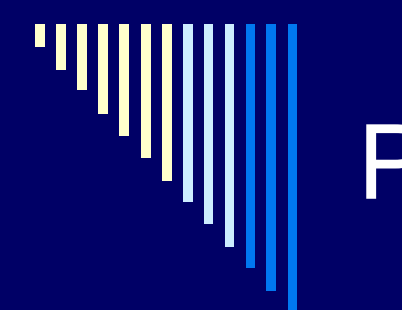

# Příklady filesystémů

 $\square$  ext4

- stejně jako ext2, ext3 používá inody
- extenty souvislé logické bloky může být až 128MB oproti velkému počtu 4KB bloků
- □ xfs
- $\Box$  jfs

# Vlastnosti FAT

□ Nevýhodou je velikost tabulky FAT

- 80GB disk, bloky 4KB => 20 mil. položek
- Každá položka alespoň 3 byty => 60MB FAT
- Výkonnostní důsledky (FAT nebude celá v paměti)

Použití

- DOS, Windows 98, ME, podporují Win NT/2000/XP
- $\blacksquare$  FAT12, 12 bitů, 2^12 = 4096 bloků, diskety
- **FAT16, 16 bitů, 2^16 = 65536 bloků**
- FAT32, 2 ^28 bloků, blok 4-32KB, cca 8TB

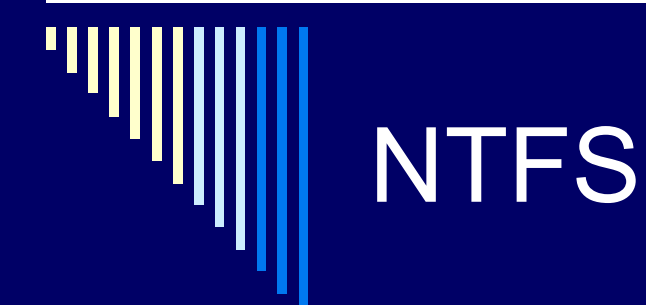

- nativní fs Windows od NT výše
- žurnálování

všechny zápisy na disk se zapisují do žurnálu, pokud uprostřed zápisu systém havaruje, je možné dle stavu žurnálu zápis dokončit nebo anulovat => konzistentní stav

□ access control list

přidělování práv k souborům ( x FAT)

□ komprese

na úrovni fs lze soubor nastavit jako komprimovaný

## NTFS pokračování

šifrování

EFS (encrypting file system),

transparentní – otevřu ahoj.txt, nestarám se, zda je šifrovaný

□ diskové kvóty

max. velikost pro uživatele na daném oddíle dle reálné velikosti (ne komprimované)

pevné a symbolické linky

# NTFS struktura

- 64bitové adresy klusterů .. cca 16EB
- □ systém jako obří databáze záznam odpovídá souboru
- základ 11 systémových souborů metadat hned po formátování svazku
- \$Logfile žurnálování

□ \$MFT (Master File Table) záznamy o všech souborech, adresářích, metadatech hned za boot sektorem, za ním se udržuje zóna volného místa

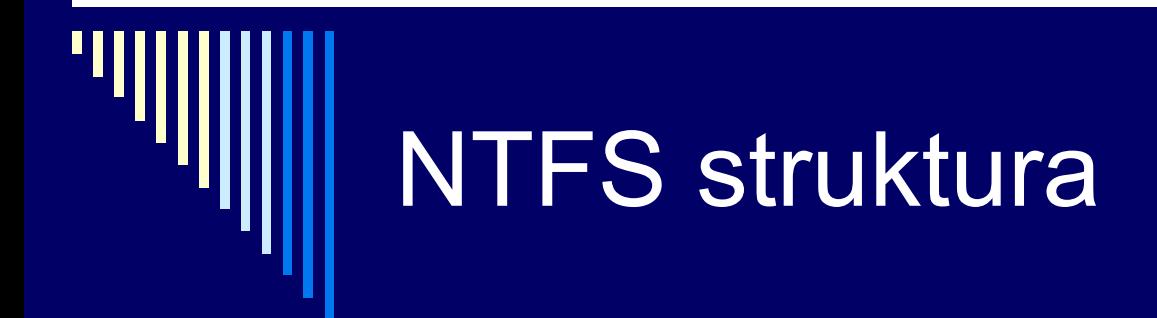

 \$MFTMirr – uprostřed disku, obsahuje část záznamů \$MFT, při poškození se použije tato kopii

- \$Badclus seznam vadných clusterů
- **□ \$Bitmap sledování volného místa** 0 – volný
- □ \$Boot, \$Volume, \$AttrDef, \$Quota, \$Upcase, .

#### podrobnosti:

<http://technet.microsoft.com/en-us/library/cc781134%28WS.10%29.aspx>

# NTFS atributy souborů

#### $\square$  SFILE NAME

- **n** jméno souboru
- **u** velikost
- **odkaz na nadřazený adresář**
- další

#### □ **\$SECURITY DESCRIPTOR**

- přístupová práva k souboru
- \$DATA
	- **vlastní obsah souboru**

atributy definovány  $\overline{\mathsf{V}}$ \$AttrDef

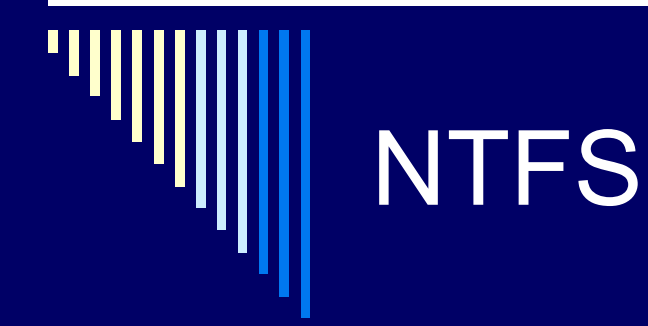

#### □ adresáře

- speciální soubory
- B-stromy se jmény souborů a odkazy na záznamy v MFT

#### □ alternativní datové proudy (ADS)

- notepad poznamky.txt**:tajny.txt**
- často útočiště virů, škodlivého kódu

 $\Box$  zkopírováním souboru z NTFS na FAT

ztratíme přístupová práva a alternativní datové proudy

#### NTFS – způsob uložení dat (!!!)

kódování délkou běhu

- □ od pozice 0 máme např. uloženo: A1, A2, A3, B1, B2, A4, A5, C1, …
- soubor A bude popsaný fragmenty

□ fragment

- **n** index
- počet bloků daného souboru
- □ v našem příkladě:
	- $\blacksquare$  0, 3 (od indexu 0 patří tři bloky souboru A)
	- $\blacksquare$  5, 2 (od indexu 5 patří dva bloky souboru A)

# I-uzly (!!)

□ S každým souborem sdružená datová struktura iuzel (i-node, zkratka z index-node)

 $\Box$  i-uzel obsahuje

- **Atributy souboru**
- **Diskové adresy prvních N bloků**
- 1 či více odkazů na diskové bloky obsahující další diskové adresy (případně obsahující odkazy na bloky obsahující adresy)

 Používá tradiční fs v Unixu UFS (Unix File System) a z něj vycházející v Linuxu, dnes např. ext2, ext3, ext4

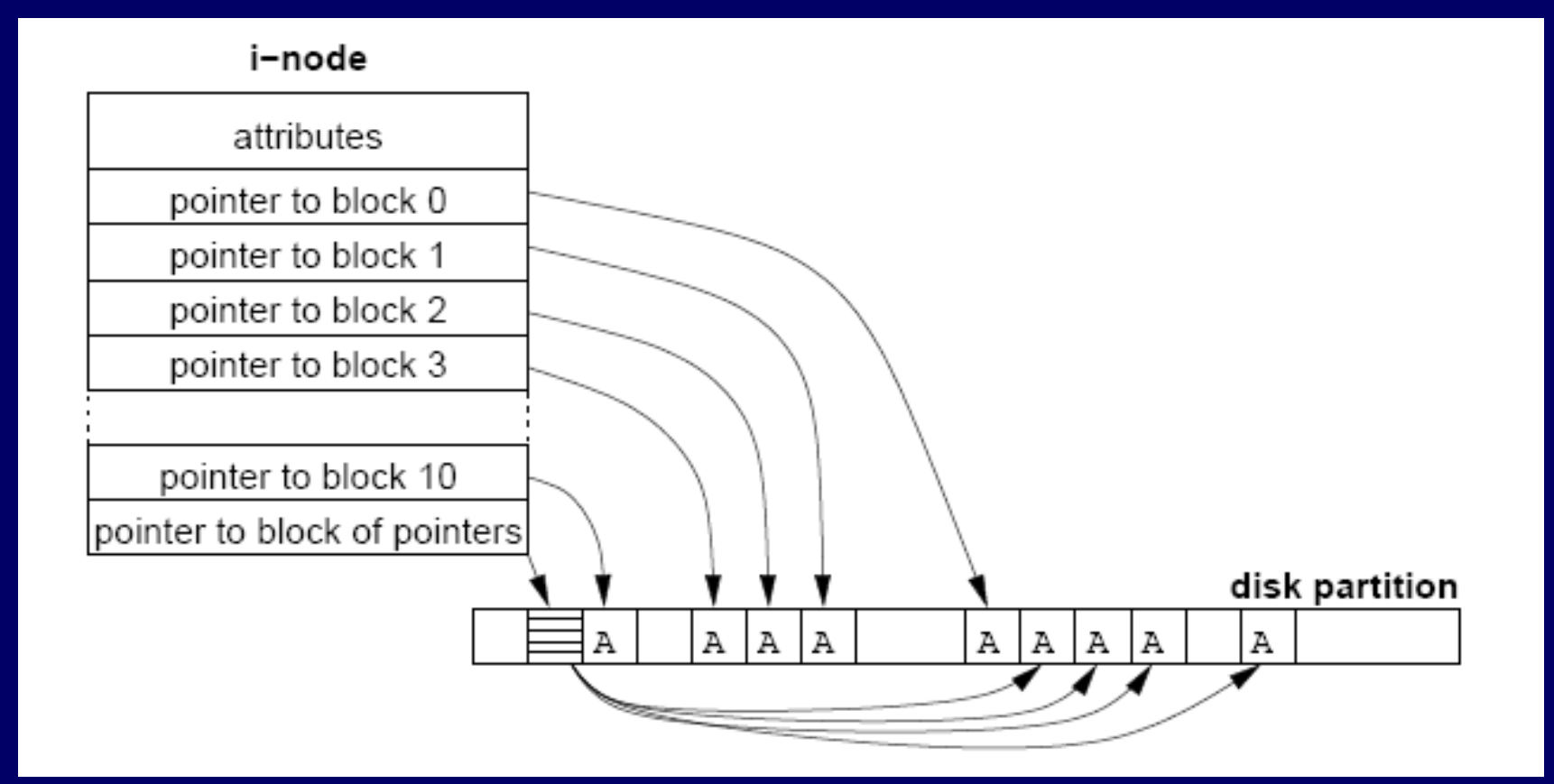
### I-uzly - výhoda

Po otevření souboru můžeme zavést i-uzel a případný blok obsahující další adresy do paměti => zrychlení přístupu k souboru

### i-uzly dle normy Posix

 $\Box$  MODE – typ souboru, přístupová práva (u,g,o)

- REFERENCE COUNT počet odkazů na tento objekt
- OWNER ID vlastníka
- GROUP ID skupiny
- SIZE velikost objektu
- TIME STAMPS
	- atime čas posledního přístupu (čtení souboru, výpis adresáře)
	- mtime čas poslední změny
	- ctime čas poslední změny i-uzlu (metadat)

#### i-uzly dle normy POSIX

- □ DIRECT BLOCKS 12 přímých odkazů na datové bloky (data v souboru)
- SINGLE INDIRECT 1 odkaz na datový blok, který místo dat obsahuje seznam přímých odkazů na datové bloky obsahující vlastní data souboru
- □ DOUBLE INDIRECT 1 odkaz 2. nepřímé úrovně
- □ TRIPLE INDIRECT 1 odkaz 3. nepřímé úrovně

v linuxových fs (ext\*) ještě FLAGS, počet použitých datových bloků a rezervovaná část – doplňující info (odkaz na rodičovský adresář, ACL, rozšířené atributy)

#### Implementace adresářů

- Před čtením je třeba soubor otevřít
- *open (jméno, režim)*
- Mapování jméno -> info o datech poskytují adresáře !

 Adresáře jsou často speciálním typem souboru Typicky pole datových struktur, 1 položka na soubor

### 2 základní uspořádání adresáře (!!!)

- 1. Adresář obsahuje jméno souboru, atributy, diskovou adresu souboru (např. adresa 1.bloku) (implementuje DOS, Windows)
- 2. Adresář obsahuje pouze jméno + odkaz na jinou datovou strukturu obsahující další informace (např. i-uzel) (implementuje UNIX, Linux)

Běžné jsou oba dva způsoby i kombinace

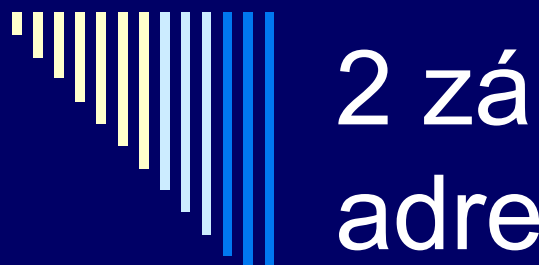

### 2 základní uspořádání adresáře (!!)

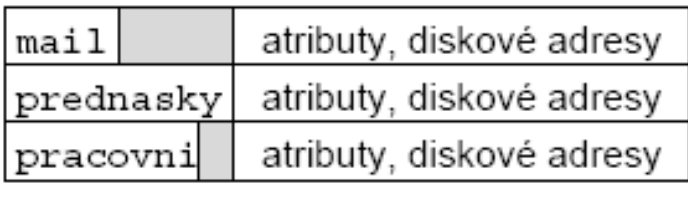

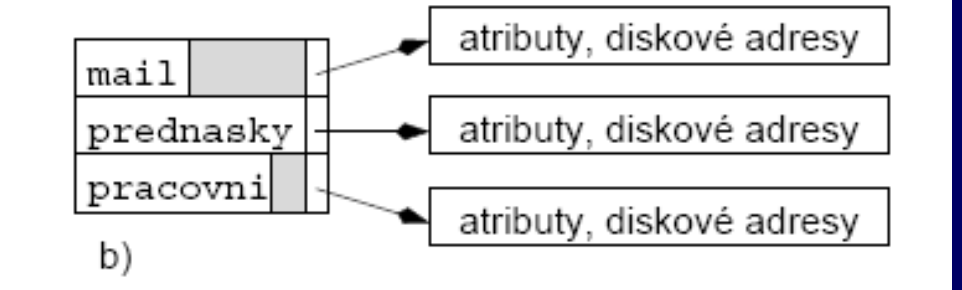

a)

### Příklad fs (Unix v7)

- Struktura fs na disku
	- Boot blok může být kód pro zavedení OS
	- Superblok informace o fs (počet i-uzlů, datových bloků,..)
	- i-uzly tabulka pevné velikosti, číslovány od 1
	- Datové bloky všechny soubory a adresáře

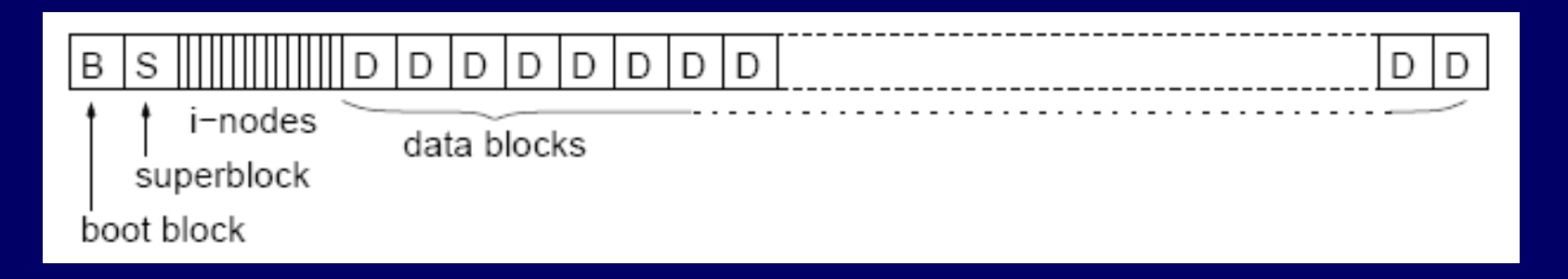

#### Implementace souborů – i-uzly

i-uzel obsahuje:

- Atributy
- Odkaz na prvních 10(až 12) datových bloků souboru
- Odkaz na blok obsahující odkazy na datové bloky (nepřímý odkaz)
- Odkaz na blok obsahující odkazy na bloky obsahující odkazy na datové bloky (dvojitě nepřímý odkaz)
- Trojitě nepřímý odkaz

#### UNIX v7 i-node

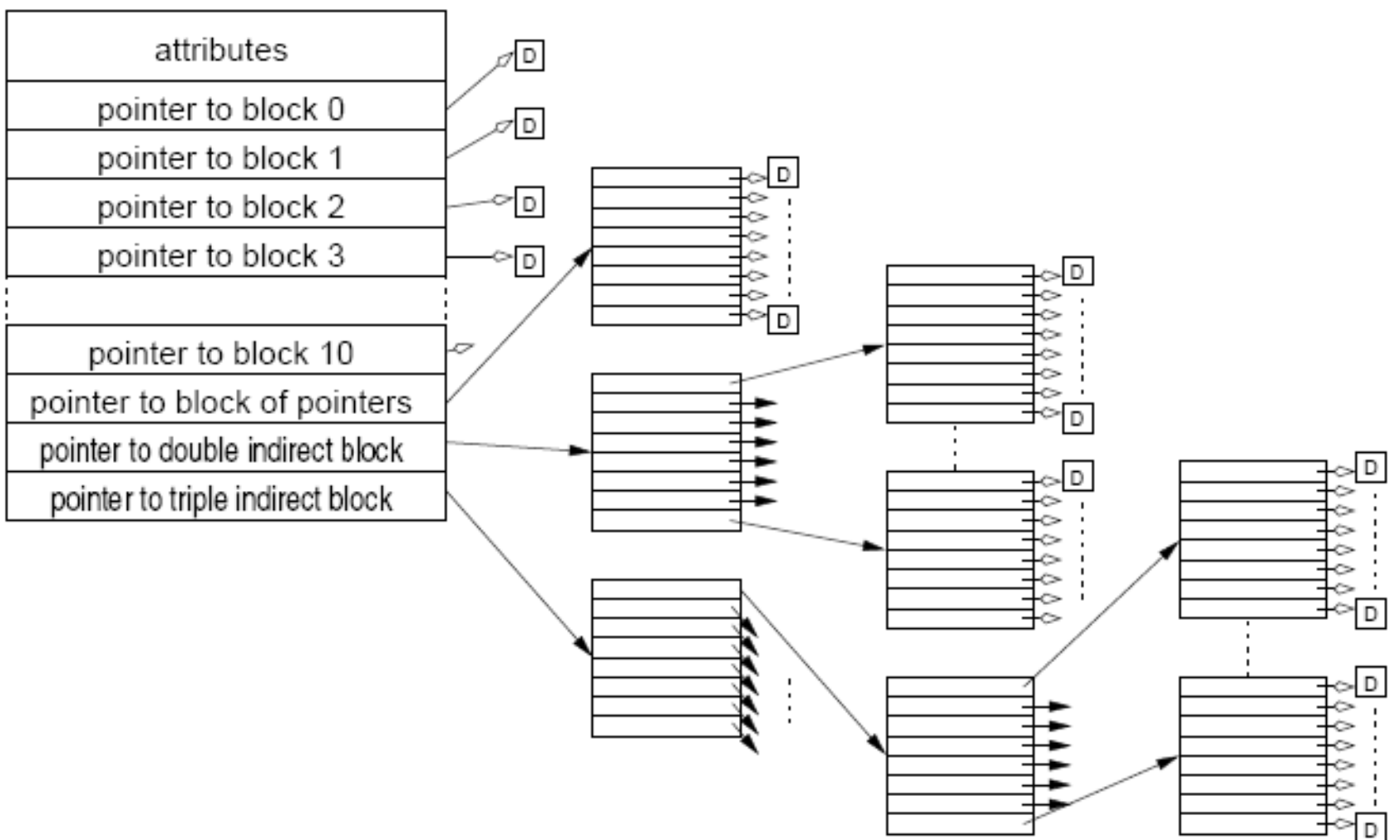

# Pokračování příkladu

- □ Implementace adresářů: tabulka obsahující jméno souboru a číslo jeho i-uzlu  $\Box$  Info o volných blocích seznam, jeho začátek je v superbloku
- □ Základní model, současné fs jsou na něm založeny

#### Adresáře v UNIX v7

 adresář: jméno souboru a číslo i-uzlu □ Číslo i-uzlu je indexem do tabulky i-uzlů na disku Každý soubor a adresář: právě 1 i-uzel □ V i-uzlu: všechny atributy a čísla diskových bloků Kořenový adresář: číslo i-uzlu 1

#### □ Nalezení cesty k souboru /etc/passwd

- $\blacksquare$  V kořenovém adresáři najdeme položku "etc"
- i-uzel číslo 9 obsahuje adresy diskových bloků pro adresář etc
- V adresáři etc (disk blok 132) najdeme položku passwd
- i-uzel 30 obsahuje soubor /etc/passwd

(uzel, obsah uzlu, uzel, obsah uzlu)

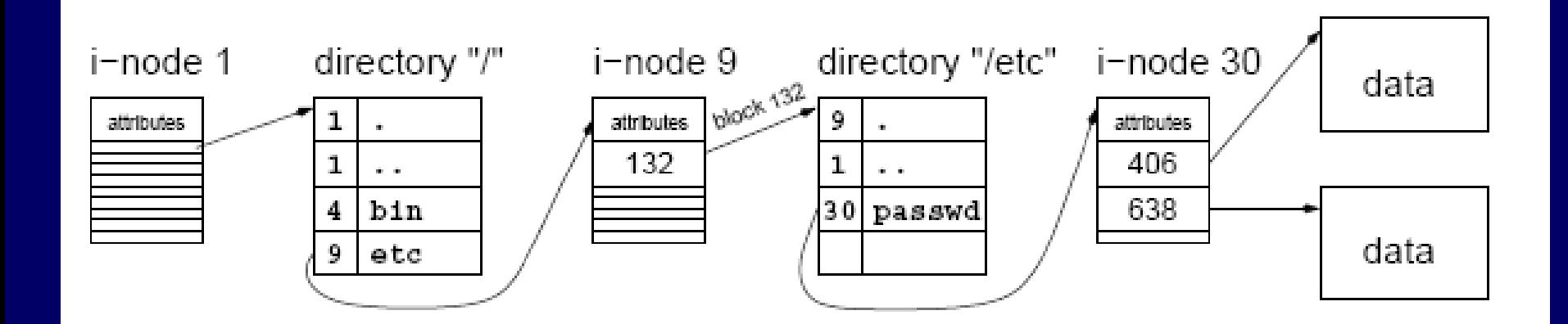

#### Příklad – adresář win 98

- \* položka adresáře obsahuje:
	- jméno souboru (8 bytů) + příponu (3 byty)
	- atributy (1)
	- NT (1) Windows 98 nepoužívají (rezervováno pro WinNT)
	- datum a čas vytvoření (5)
	- čas posledního přístupu (2)
	- horních 16 bitů počátečního bloku souboru (2)
	- čas posledního čtení/zápisu
	- spodních 16 bitů počátečního bloku souboru (2)
	- velikost souboru (4)
- \* dlouhá jména mají pokračovací položky
- \* veškeré "podivnosti" této struktury jsou z důvodu kompatibility s MS DOSem

### Sdílení souborů

□ Soubor ve více podadresářích nebo pod více jmény

#### □ Hard links (pevné odkazy)

- Každý soubor má datovou strukturu, která ho popisuje (i-uzel), můžeme vytvořit v adresářích více odkazů na stejný soubor
- Všechny odkazy (jména) jsou rovnocenné
- V popisu souboru (i-uzlu) musí být počet odkazů
- Soubor zanikne při zrušení posledního odkazu

#### Sdílení souborů

- Symbolický link
	- **Nový typ souboru, obsahuje jméno** odkazovaného souboru
	- OS místo symbolického odkazu otevře odkazovaný soubor
	- Obecnější může obsahovat cokoliv
	- Větší režie

#### Správa volného prostoru

 $\Box$  Info, které bloky jsou volné □ Nejčastěji – seznam nebo bitová mapa

#### □ Bitová mapa

- **Konstantní velikost**
- Snažší vyhledávání volného bloku s určitými vlastnostmi
- Většina současných fs používá bitovou mapu

#### Správa volného prostoru

#### □ Seznam diskových bloků

- Blok obsahuje odkazy na volné bloky a adresu dalšího bloku …
- Uvolnění bloků Přidáme adresy do seznamu, pokud není místo blok zapíšeme
- **Potřebujeme bloky pro soubor** používáme adresy ze seznamu, pokud nejsou přečteme další blok adres volných bloků
- **Pokud není na disku volné místo, seznam volných bloků je** prázdný a nezabírá místo
- **Problém najít volný blok s určitými vlastnostmi (např. ve** stejném cylindru), prohledávať seznam, drahé,...

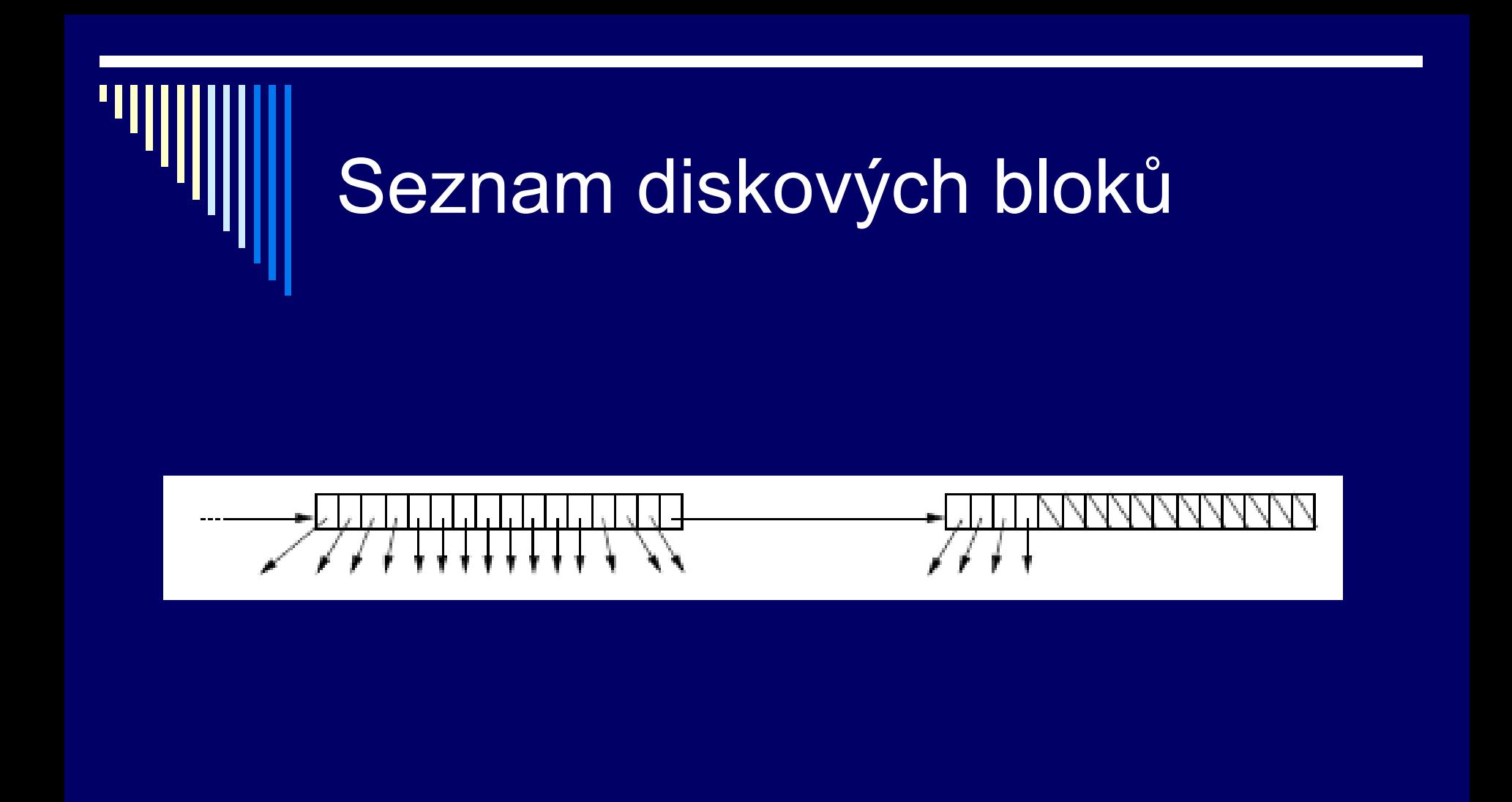

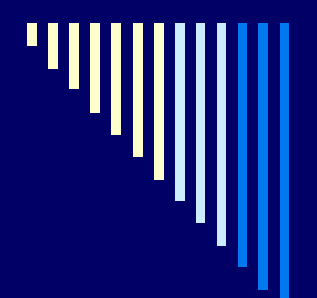

### Kvóty

 Maximální počet bloků obsazených soubory uživatele Ve víceuživatelských OS, servery

□ Hard a soft kvóty

### Spolehlivost souborového systému

- Ztráta dat má často horší důsledky než zničení počítače
	- diplomová bakalářská práce
	- **Fotografie za posledních 10 let**
- Filesystém musí být jedna z nejspolehlivějších částí OS, snaha chránit data
	- Správa vadných bloků (hlavně dříve)
	- Rozprostřít a duplikovat důležité datové struktury, čitelnost i po částečném poškození povrchu

#### Konzistence fs

 Blokové zařízení OS přečte blok souboru, změní ho, zapíše Nekonzistentní stav může nastat při havárii (např. výpadek napájení) předtím, než jsou všechny modifikované bloky zapsány □ Kontrola konzistence fs

Windows: scandisk, **chkdsk** UNIX: fsck , fsck.ext3, e2fsck .. viz man

 Kontrolu spustí automaticky po startu, když detekuje nekorektní ukončení práce se systémem

#### Testy konzistence fs

 Konzistence informace o diskových blocích souborů Blok (obvykle) patří jednomu souboru nebo je volný

□ Konzistence adresářové struktury **Jsou všechny adresáře a soubory dostupné?** 

důležité pochopit rozdíl: -kontrola konzistence souboru -kontrola, zda je soubor dostupný z nějakého adresáře

### Konzistence informace o diskových blocích souborů

- Tabulka počtu výskytů bloku v souboru Tabulka počtu výskytů bloku v seznamu volných bloků
- □ Položky obou tabulek inicializovány na 0
- Procházíme informace o souborech (např. i-uzly), inkrementujeme položky odpovídající blokům souboru v první tabulce
- Procházíme seznam nebo bitmapu volných bloků a inkrementujeme příslušné položky ve druhé tabulce

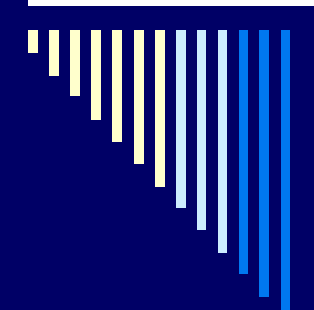

#### Konzistentní fs

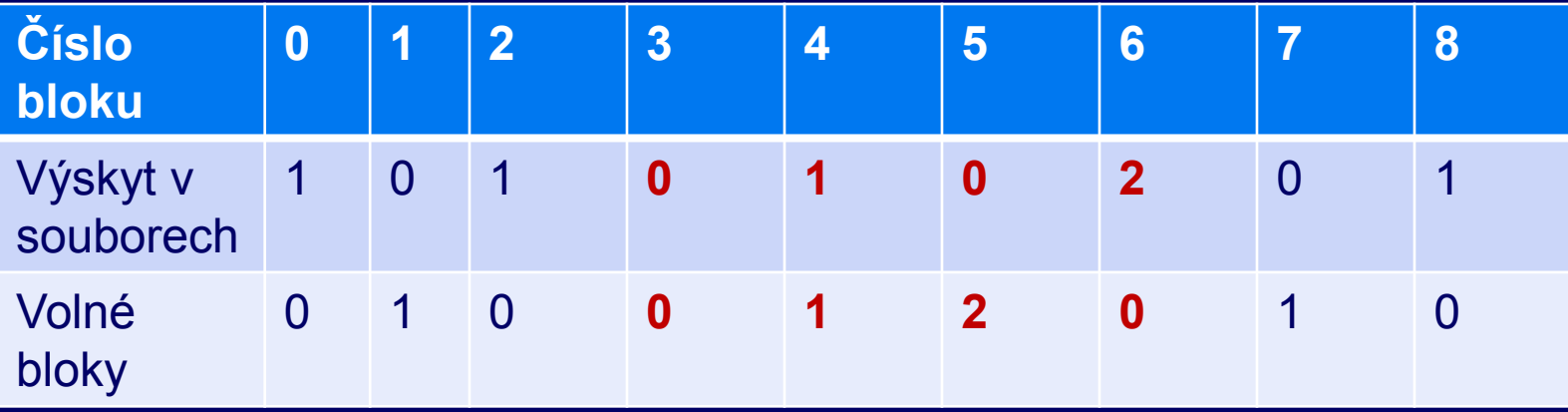

Blok je buď volný, nebo patří nějakému souboru, tj. konzistentní hodnoty v daném sloupci jsou buď (0,1) nebo (1,0) Vše ostatní jsou chyby různé závažnosti

#### Možné chyby, závažnosti

#### (0,0) – blok se nevyskytuje v žádné tabulce

- **Missing blok**
- Není závažné, pouze redukuje kapacitu fs
- Oprava: vložení do seznamu volných bloků
- (0,2) blok je dvakrát nebo vícekrát v seznamu volných
	- Problém blok by mohl být alokován vícekrát !
	- Opravíme seznam volných bloků, aby se vyskytoval pouze jednou

#### Možné chyby, závažnosti

- (1,1) blok patří souboru a zároveň je na seznamu volných
	- Problém, blok by mohl být alokován podruhé !
	- **Oprava: blok vyjmeme ze seznamu volných bloků**
- (2,0) blok patří do dvou nebo více souborů
	- Nejzávažnější problém, nejspíš už došlo ke ztrátě dat
	- Snaha o opravu: alokujeme nový blok, problematický blok do něj zkopírujeme a upravíme i-uzel druhého souboru
	- Uživatel by měl být informován o problému

# Je zde nějaká chyba? A když tak jaká?

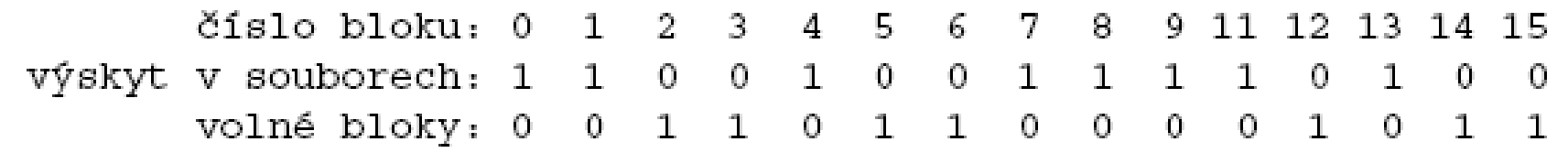

číslo bloku: 0 1 2 3 4  $5\quad 6$ 7. 8. -1 5 9.  $11$  $12<sub>1</sub>$ - 1.3  $-14$ v souborech: 1 2 0 0 1 0 0 1 1  $1 \quad 1$  $1\quad1$ výskyt 0. 0 volné bloky: 0 0 1 1  $\Omega$  $\Omega$  $-1$  $\blacksquare$  $\bullet$  $\mathbf{1}$  $\mathbf{1}$ Ω. 0 Ω. Ω.

### Kontrola konzistence adresářové struktury

- Tabulka čítačů, jedna položka pro každý soubor
- Program prochází rekurzivně celý adresářový strom
- Položku pro soubor program zvýší pro každý výskyt souboru v adresáři
- Zkontroluje, zda odpovídá počet odkazů v i-uzlu (i) s počtem výskytů v adresářích (a)

 $\Box$  i == a  $\odot$  pro každý soubor

## Možné chyby

#### **i > a**

soubor by nebyl zrušen ani po zrušení všech odkazů v adresářích není závažné, ale soubor by zbytečně zabíral místo řešíme nastavením počtu odkazů v i-uzlu na správnou hodnotu (a)

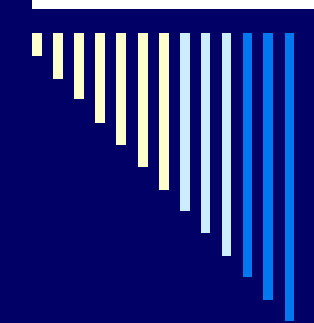

#### Možné chyby

#### **i < a**

soubor by byl zrušen po zrušení i odkazů, ale v adresářích budou ještě jména velký problém – adresáře by ukazovaly na neexistující soubory řešíme nastavením počtu odkazů na správnou hodnotu

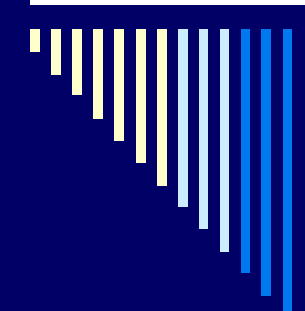

#### Možné chyby

#### $\Box$  **a=0**, **i** > 0

ztracený soubor, na který není v adresáři odkaz ve většině systémů program soubor zviditelní na předem určeném místě (např. adresář lost+found)

#### Další heuristické kontroly

 Odpovídají jména souborů konvencím OS? Když ne, soubor může být nepřístupný, změníme jméno

□ Nejsou přístupová práva nesmyslná? ■ Např. vlastník nemá přístup k souboru,...

Zde byly uvedeny jen základní obecné kontroly fs

### Journaling fs

Kontrola konzistence je časově náročná

#### Journaling fs

- Před každým zápisem na disk vytvoří na disku záznam popisující plánované operace, pak provede operace a záznam zruší
- Výpadek na disku najdeme žurnál o všech operacích, které mohly být v době havárie rozpracované, zjednodušuje kontrolu konzistence fs

#### Výkonnost fs

 Přístup k tradičnímu disku řádově pomalejší než přístup do paměti

- Seek 5-10 ms
- Rotační zpoždění až bude požadovaný blok pod hlavičkou disku
- **Rychlost čtení (x rychlost přístupu do paměti)**
- Použití SSD disků
	- Rychlé, lehké, malá spotřeba (výdrž notebooků)
	- menší kapacita, drahé
	- 60GB cca 3-4 tisíce Kč

#### Výkonnost fs, cachování

 Cachování diskových bloků v paměti Přednačítání (read-ahead) do cache se předem načítají bloky, které se budou potřebovat při sekvenčním čtení souboru

 Redukce pohybu diskového raménka pro po sobě následující bloky souboru,…

#### Mechanismy ochrany

Chránit soubor před neoprávněným přístupem

- □ Chránit i další objekty
	- HW (segmenty paměti, I/O zařízení)
	- SW (procesy, semafory, ...)
- Subjekt entita schopná přistupovat k objektům (většinou proces)
- Objekt cokoliv, k čemu je potřeba omezovat přístup pomocí přístupových práv (např. soubor)
- □ Systém uchovává informace o přístupových právech subjektů k objektům
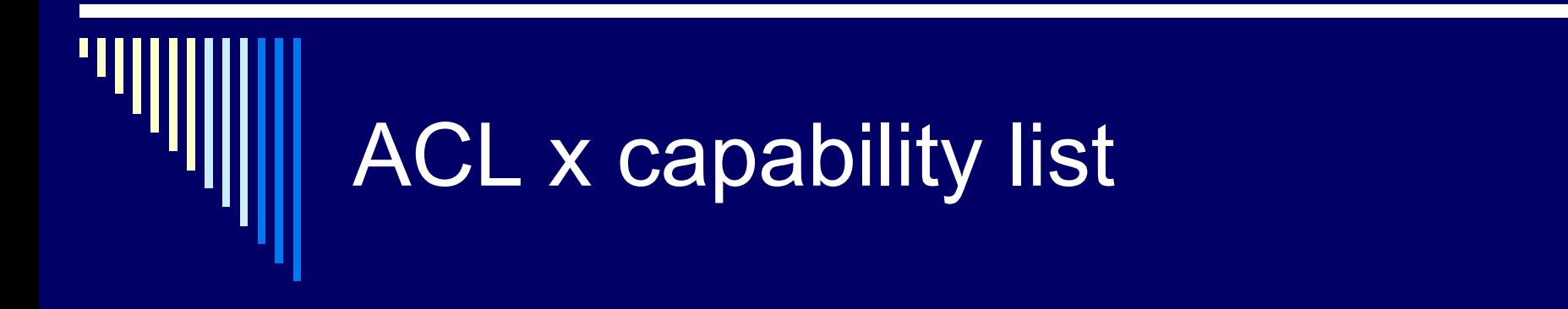

Dvě různé podoby

 ACL – s objektem je sdružen seznam subjektů a jejich přístupových práv

 Capability list [kejpa-] – se subjektem je sdružen seznam objektů a přístupových práv k nim

## ACL (Access Control Lists)

- S objektem je sdružen seznam subjektů, které mohou k objektu přistupovat
- □ Pro každý uvedený subjekt je v ACL množina přístupových práv k objektu

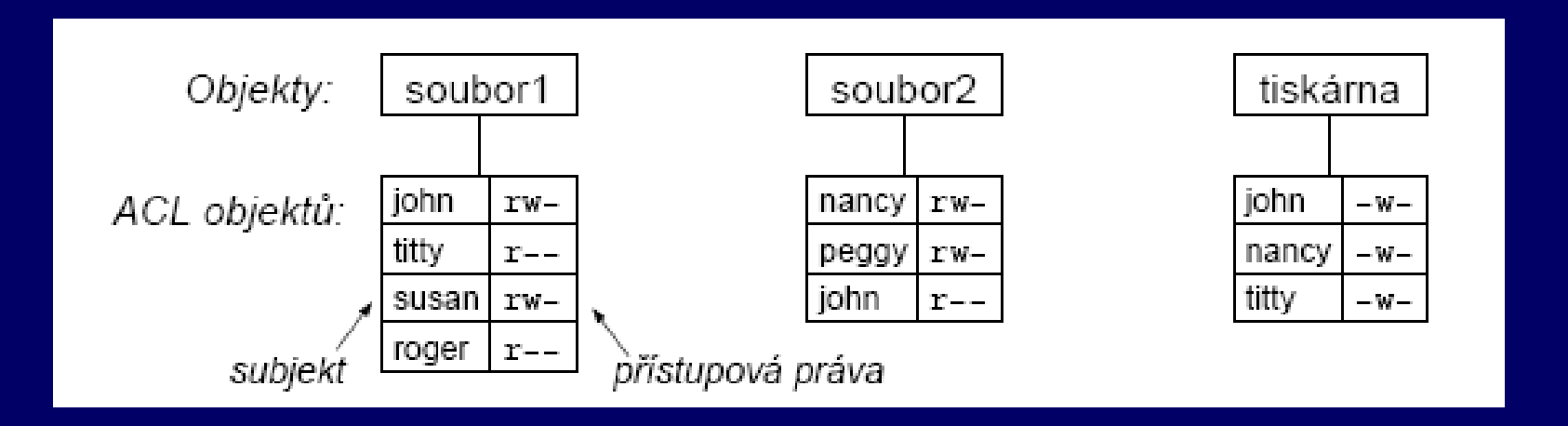

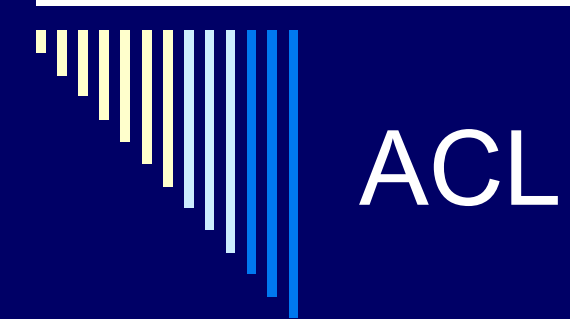

□ Sdružování subjektů do tříd nebo do skupin

- **Studenti**
- **E** Zamestnanci

□ Skupiny mohou být uvedeny na místě subjektu v ACL

- □ Zjednodušuje administraci
	- **Nemusíme uvádět všechny studenty jmenovitě**

 ACL používá mnoho moderních filesystémů (ntfs, xfs, …)

### Úloha: jak doimplementovat ACL do i-uzlu?

- □ V i-uzlu by byla část tabulky ACL, pokud by se nevešla celá do i-uzlu, tak odkaz na diskový blok obsahující zbytek ACL
- □ Každá položka ACL
	- Subjekt: id uživatele či id skupiny + 1 bit rozlišení uživatel/skupina
	- **Přístupové právo Nbitovým slovem** 
		- 1 právo přiděleno, 0 právo odejmuto

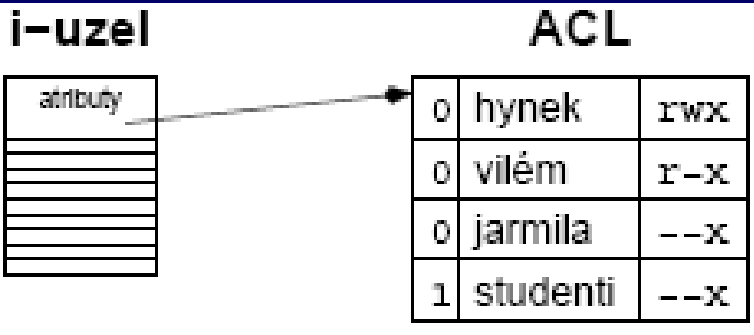

Mechanismus capability lists (C-seznamy)

 S každým subjektem (procesem) sdružen seznam objektů, kterým může přistupovat a jakým způsobem (tj. přístupová práva)

 Seznam se nazývá capability list (C-list) Jednotlivé položky - capabilities

#### Struktura capability

□ Struktura capability **Typ objektu Práva – obvykle bitová mapa popisující** dovolené operace nad objektem ■ Odkaz na objekt, např. číslo uzlu, segmentu, atd..

# **Capability**

Problém – zjištění, kdo všechno má k objektu přístup

 Zrušení přístupu velmi obtížné – najít pro objekt všechny capability + odejmout práva

□ Řešení: odkaz neukazuje na objekt, ale na nepřímý objekt systém může zrušit nepřímý objekt, tím zneplatní odkazy na objekt ze všech C-seznamů

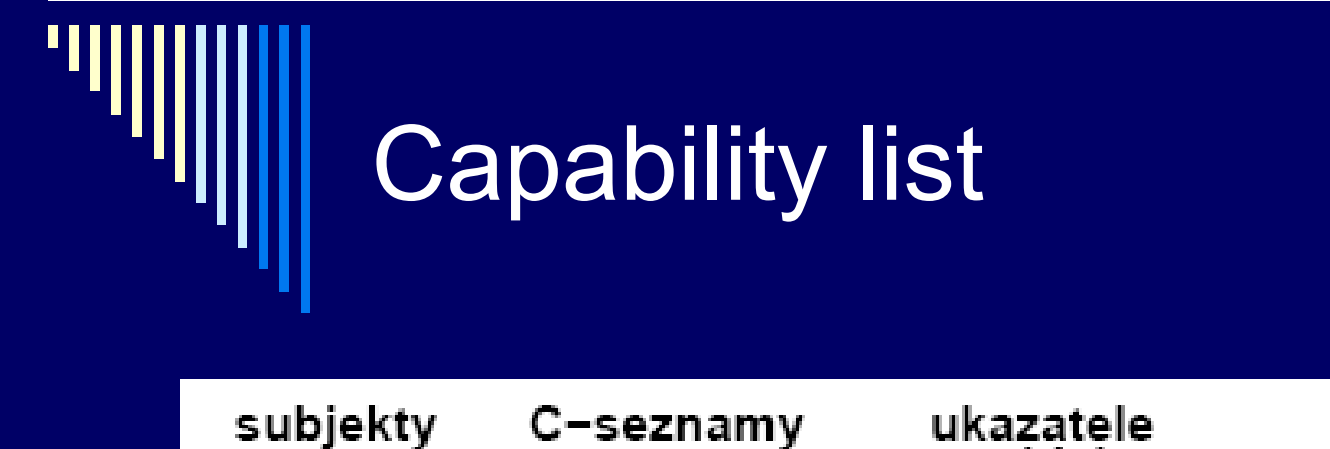

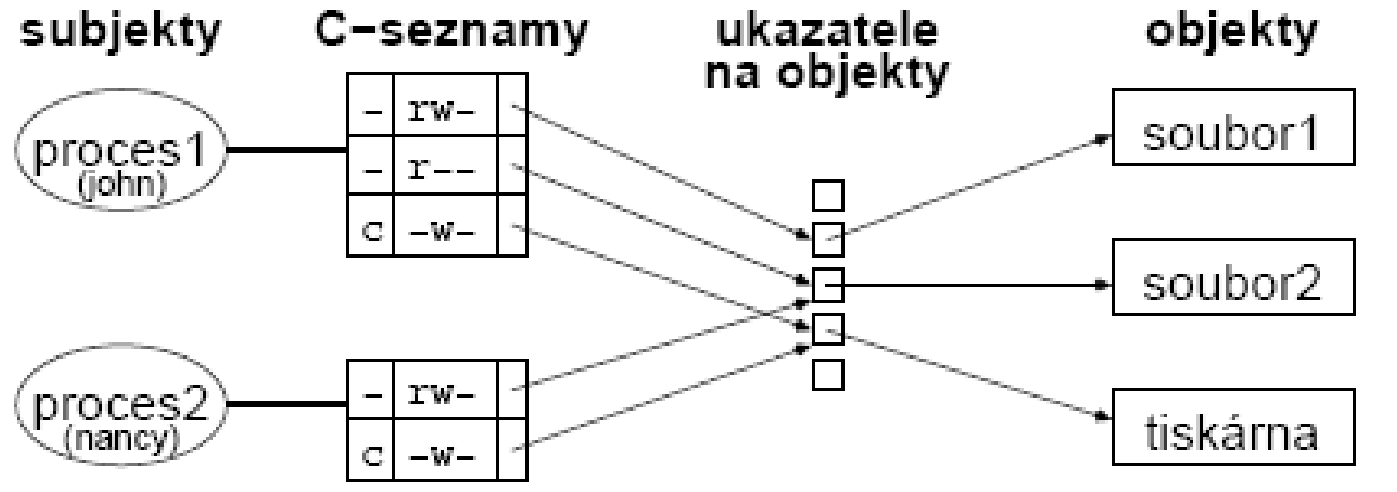

# Capability list

Pokud jsou jediný způsob odkazu na objekt (bezpečný ukazatel, capability-based addressing):

 Ruší rozdíl mezi objekty na disku, v paměti (segmenty) nebo na jiném stroji (objekty by šlo přesouvat za běhu)

 Mechanismus C-seznamů v některých distribuovaných systémech (Hydra, Mach,…)

## Přístupová práva

□ FAT – žádná

 $\square$  ext2

- **E klasická unixová práva (není to ACL)**
- vlastník, skupina, ostatní (r,w,x,s,...)
- **Lack přidat ACL**
- **D NTFS** 
	- **ACL**
	- lze měnit grafické UI, příkaz icacls, …
	- explicitně udělit / odepřít práva
	- zdědit práva, zakázat dědění